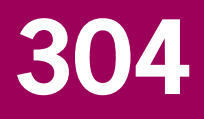

# Manual of PEARLNEQ v5

J.J.T.I. Boesten M.M.S. ter Horst

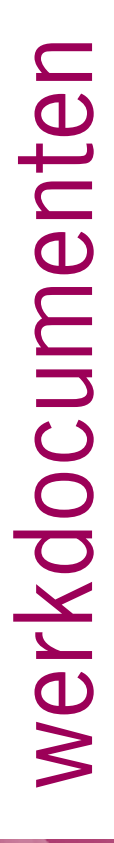

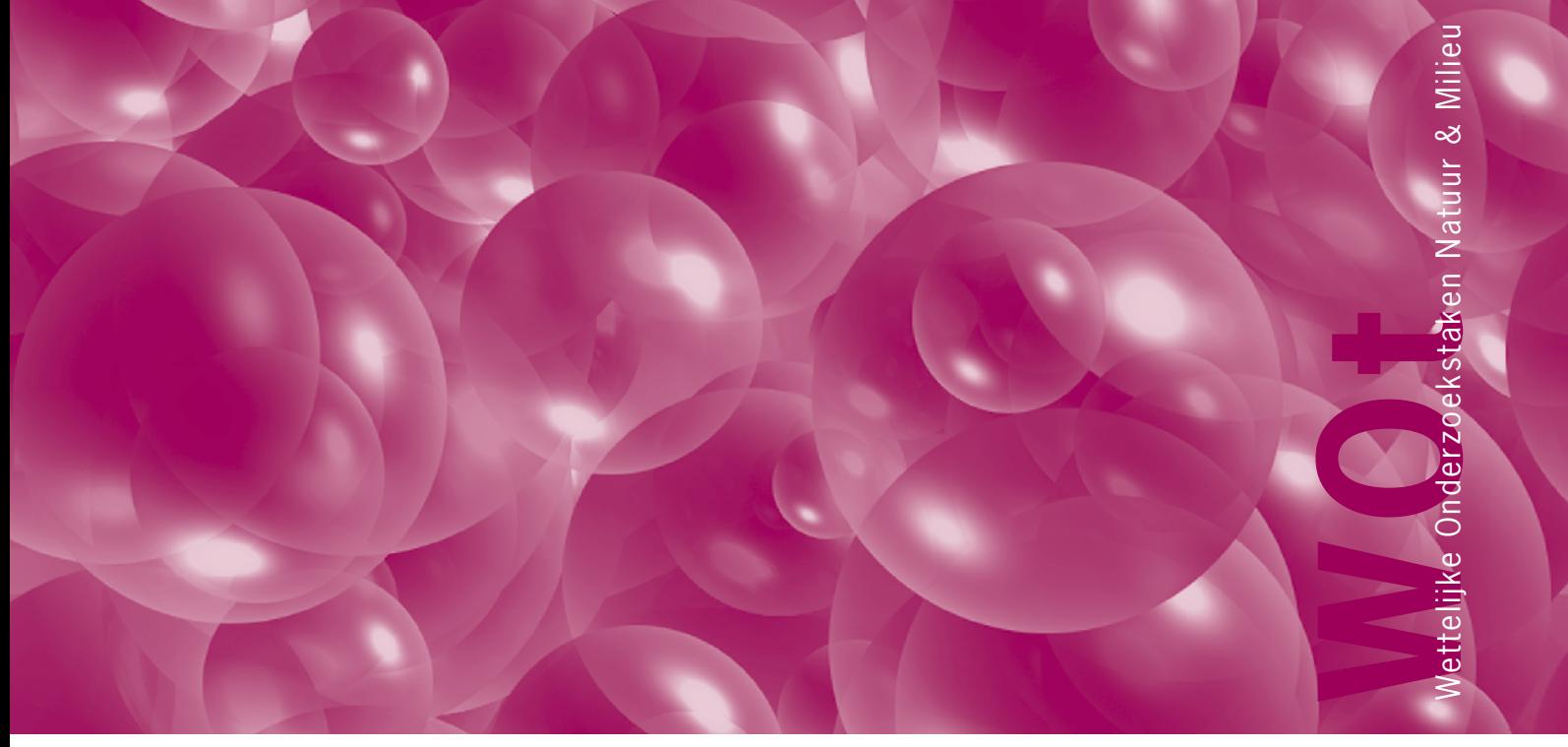

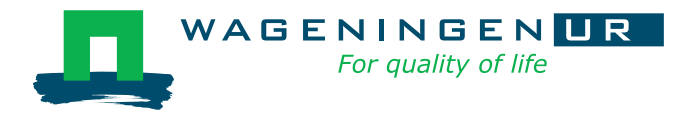

**Manual of PEARLNEQ v5**

The 'Working Documents' series presents interim results of research commissioned by the Statutory Research Tasks Unit for Nature & the Environment (WOT Natuur & Milieu) from various external agencies. The series is intended as an internal channel of communication and is not being distributed outside the WOT Unit. The content of this document is mainly intended as a reference for other researchers engaged in projects commissioned by the Unit. As soon as final research results become available, these are published through other channels. The present series includes documents reporting research findings as well as documents relating to research management issues.

**This document was produced in accordance with the Quality Manual of the Statutory Research Tasks Unit for Nature & the Environment (WOT Natuur & Milieu).**

WOt Working Document **304** presents the findings of a research project commissioned by the Netherlands Environmental Assessment Agency (PBL) and funded by the Dutch Ministry of Economic Affairs, Agriculture and Innovation (EL&I). This document contributes to the body of knowledge which will be incorporated in more policyoriented publications such as the National Nature Outlook and Environmental Balance reports, and thematic assessments.

## **Manual of PEARLNEQ v5**

J.J.T.I. Boesten

M.M.S. ter Horst

## **Working Document 304**

Wettelijke Onderzoekstaken Natuur & Milieu

Wageningen, Juni 2012

#### ©2012 **Alterra Wageningen UR**

P.O. Box 47, 6700 AA Wageningen Tel: (0317) 48 07 00; e-mail: info.alterra@wur.nl

#### **Planbureau voor de Leefomgeving (PBL)**

P.O. Box 303, 3720 AH Bilthoven Tel: (030) 274 27 45; e-mail: [info@pbl.nl](mailto:info@pbl.nl)

The Working Documents series is published by the Statutory Research Tasks Unit for Nature & the Environment (WOT Natuur & Milieu), part of Wageningen UR. This document is available from the secretary's office, and can be downloaded from [www.wotnatuurenmilieu.wur.nl.](http://www.wotnatuurenmilieu.wur.nl/)

Statutory Research Tasks Unit for Nature & the Environment**,** P.O. Box 47, NL-6700 AA Wageningen, The Netherlands Phone: +31 317 48 54 71; e-mail: [info.wnm@wur.nl;](mailto:info.wnm@wur.nl) Internet: [www.wotnatuurenmilieu.wur.nl](http://www.wotnatuurenmilieu.wur.nl/)

All rights reserved. No part of this publication may be reproduced and/or republished by printing, photocopying, microfilm or any other means without the publisher's prior permission in writing. The publisher accepts no responsibility for any damage ensuing from the use of the results of this study or from the implementation of the recommendations contained in this report.

## **Inhoud**

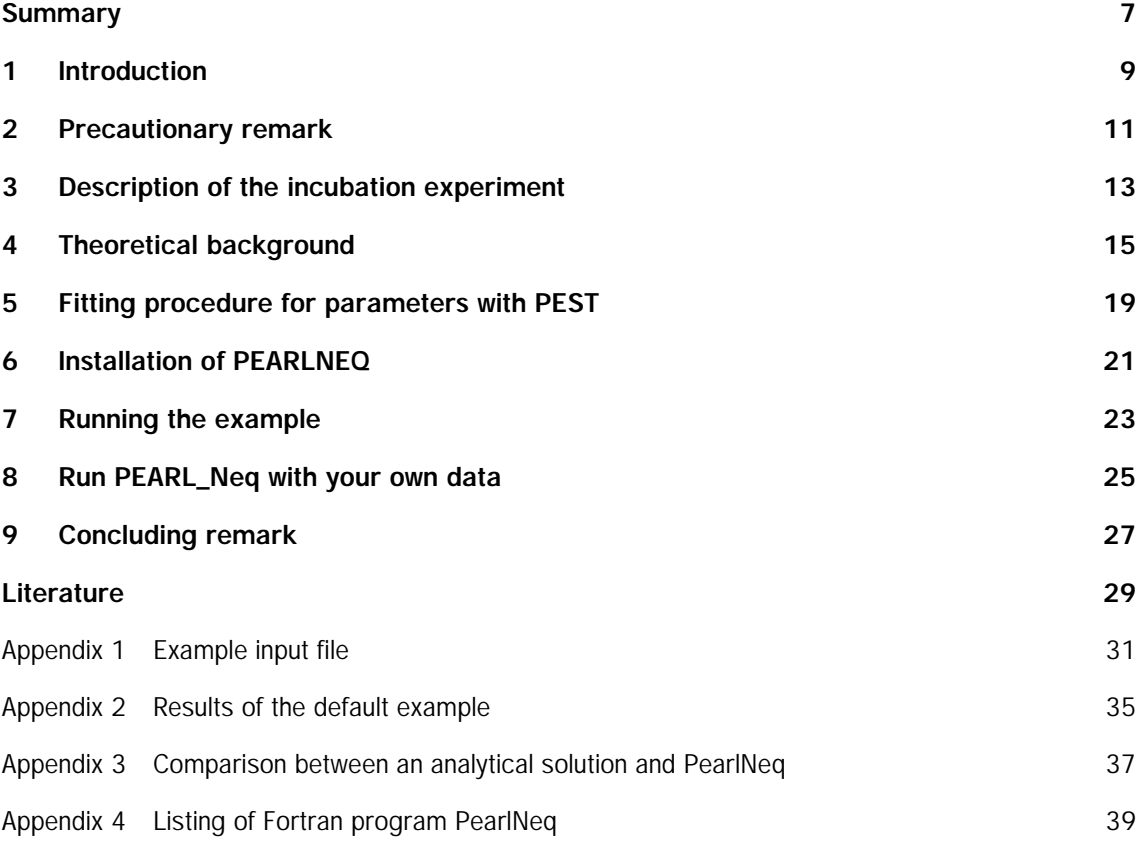

#### <span id="page-8-0"></span>**Summary**

This manual describes the PEARLNEQ v5 software package . This package can estimate long-term sorption parameters using results of aged-sorption studies with soil, using a submodel for sorption and transformation that is identical to the submodel used for that purpose in the FOCUS\_PEARL v3.3.3.

The submodel assumes two types of sorption sites: equilibrium sites and non-equilibrium sites. The sorption isotherms for both sites are described with Freundlich equations. The content sorbed at the equilibrium site is assumed to be continuously at equilibrium and the content sorbed at the nonequilibrium site is described with a pseudo first-order sorption rate equation. The software package offers two options for describing the transformation rate in soil. The first option is that the transformation rate in soil is proportional to the amount in the liquid phase plus the amount sorbed at the equilibrium site. The second option is that the transformation rate in soil is proportional to the amount in the liquid phase. So for both options the content sorbed at the non-equilibrium site is not subject to transformation.

The mathematical equations describing the submodel are solved via a FORTRAN programme. An additional FORTRAN programme generates the necessary input files for the PEST optimisation package. Instructions are given how to obtain optimized parameters using an example dataset and how to obtain parameters using your own data.

#### <span id="page-10-0"></span>**1 Introduction**

This document describes a PEARLNEQ-PEST combination, which can be used to estimate the parameters for long-term sorption kinetics in the PEARL model on the basis of an incubation experiment for a certain soil and a certain pesticide. The combination provides also the transformation half-life at reference temperature (when long-term sorption kinetics are included in PEARL, the definition of this half-life changes so it has to be recalculated; see Boesten and van der Linden, 2001). If the incubation experiment has been carried out at multiple temperatures, the Arrhenius activation energy for the transformation rate in soil can be optimised simultaneously.

The differences with the previous release (PEARLNEQ v4) are:

- An option is offered to define the transformation half-life on the basis of the concept that the  $\mathbf{r}$ transformation rate is proportional to the amount of substance in the liquid phase
- The equilibrium sorption coefficient has become a parameter that is optimised.

### <span id="page-12-0"></span>**2 Precautionary remark**

This PEARLNEQ-PEST software tool should be seen as an introduction to fitting results of experiments on long-term sorption kinetics to the sorption submodel used in the PEARL model. The tool shows you how PEST can be coupled to a fortran programme that contains this PEARL sorption submodel (i.e. PEARLNEQ.EXE) but it should not be seen as a ready-to-use tool. The tool provides you with example input files for the PEST optimisation package and shows you how to organise this optimisation. We had to make a number of assumptions for generating these PEST input files (e.g. upper and lower bounds of parameters, weighing factors for each measurement, etc.). We do not claim that these assumptions are defensible for your problem; they are our best guesses but they may not be appropriate for your problem. It is your responsibility to check the appropriateness of the result obtained. We do not accept any responsibility for use of PEARLNEQ.

#### <span id="page-14-0"></span>**3 Description of the incubation experiment**

The PEARLNEQ-PEST tool can be used to fit the results of the following experiment. A number of jars is filled with soil. Each jar contains the same mass of moist soil. At the start of the experiment the same initial mass of pesticide is added to the moist soil in all jars. The jars are incubated at a fixed temperature (or at a few temperatures). At certain time points the remaining total amount of pesticide is measured via an extraction with organic solvent. At the same time the concentration in the liquid phase of the moist soil is measured. The liquid phase can be collected by centrifuging the moist soil over a filter. As an alternative for centrifuging, a desorption experiment can be carried out by adding a certain volume of water and subsequent shaking for about 24 h.

It may also be useful to have additional results of measurements of an adsorption isotherm with an equilibration time of about 24 h using the same soil and pesticide.

#### <span id="page-16-0"></span>**4 Theoretical background**

PEARLNEQ assumes a Freundlich two-site sorption submodel: one site for equilibrium sorption and the second site for long-term sorption kinetics. The operational definition for the equilibrium sorption sites is that they have reached equilibrium after about 24 h shaking of a well-stirred suspension of the soil in water. The long-term sorption sites do not reach equilibrium within 24 h. PEARLNEQ assumes first order degradation kinetics; it offers two options for describing the degradation kinetics. The first option is that the degradation rate is proportional to the number of molecules present in liquid phase and those sorbed to the equilibrium site. The second option is that the degradation rate is proportional to only the number of molecules present in liquid phase (see Beltman et al., 2008). However, molecules sorbed on the kinetic site are assumed not to degrade in both options. This conceptual model is presented in Figure 1. The submodel for sorption and degradation kinetics used in PEARLNEQ can be described as follows (Leistra *et al.*, 2001):

$$
M_{p} = V c_{L} + M_{s} (X_{EQ} + X_{NE})
$$
\n(1)

$$
X_{EQ} = K_{F,EQ} c_{L,R} \underbrace{\overset{\mathbf{a}}{\mathbf{c}} c_L}_{\mathbf{c}} c_{L,R} \underbrace{\overset{\mathbf{a}}{\mathbf{c}}}_{\mathbf{c}} \underbrace{\overset{\mathbf{a}}{\mathbf{c}}}_{\mathbf{c}} \tag{2}
$$

$$
\frac{dX_{NE}}{dt} = k_{des}(K_{F,NE}c_{L,R}\overset{\mathbf{\mathfrak{S}}C_{L}}{\underset{\mathbf{\Theta}}{\mathbf{C}}c_{L,R}}\overset{\mathbf{\mathfrak{S}}^{N}}{\underset{\mathbf{\Phi}}{\mathbf{\ddot{\cdot}}}} - X_{NE})
$$
\n(3)

$$
K_{F,NE} = f_{NE} K_{F,EQ} \tag{4}
$$

$$
\frac{dM_{p}}{dt} = -k_{t}(Vc_{L} + M_{s} X_{EQ})
$$
\n<sup>(5A)</sup>

$$
\frac{dM_p}{dt} = -k_t V c_L \tag{5B}
$$

 $K_{FEQ} = m_{OM} K_{OM,EQ}$  (6)

Where:

- $M<sub>p</sub>$  = total mass of pesticide in each jar (mg), acronym Mas
- $V =$  the volume of water in the soil incubated in each jar (mL), acronym VolLiq
- $M_s$  = the mass of dry soil incubated in each jar (g), acronym MasSol
- $c_1$  = concentration in the liquid phase (mg/L), acronym ConLiq
- $C_{LR}$  = reference concentration in the liquid phase (mg/L), acronym ConLiqRef
- $X_{FQ}$  = content sorbed at equilibrium sites (mg/g)
- $X_{\text{MF}} =$  content sorbed at non-equilibrium sites (mg/g)
- $K_{F,eq}$  = equilibrium Freundlich sorption coefficient (mL/g), acronym CofFreEql
- $K_{F,NE}$  = non-equilibrium Freundlich sorption coefficient (mL/g), acronym CofFreNeq

 $N =$  Freundlich exponent (-), acronym ExpFre  $k_{des}$  = desorption rate coefficient (d<sup>-1</sup>), acronym CofRatDes  $f_{\text{NF}}$  = a factor for describing the ratio between the equilibrium and non-equilibrium Freundlich coefficients (-), acronym FacSorNeqEql  $k_t$  = degradation rate coefficient (d $^1$ )

 $m_{OM}$  = mass fraction of organic matter in the soil (kg/kg), acronym CntOm

 $K_{OMFO}$  = coefficient of equilibrium sorption on organic matter (mL/g), acronym KomEql

PEARLNEQ does not use the transformation rate coefficient  $(k)$  as input parameter, but the half-life at reference temperature (acronym DT50Ref,  $dt50$ ). They are related as follows (assuming first order kinetics):

$$
dt 50 = \ln (2) / k_t \tag{7}
$$

The effect of soil temperature on the transformation rate coefficient in soil is described by the Arrhenius equation:

$$
f_T = \exp\left(\frac{\partial \mathbf{E}}{\partial R}\right)\frac{\partial \mathbf{E}}{\partial T} - \frac{1}{T_{REF}}\frac{\partial \ddot{\mathbf{E}}}{\partial \phi} \tag{8}
$$

Where

 $f<sub>T</sub>$  = the multiplication factor for the rate coefficient (-)  $E =$  Arrhenius activation energy (kJ/mol)

 $T =$  temperature of the soil (K)

 $T_{\text{eff}}$  = the reference temperature for the specified DT50 (K)

 $R =$  the gas constant (kJ mol<sup>-1</sup> K<sup>-1</sup>).

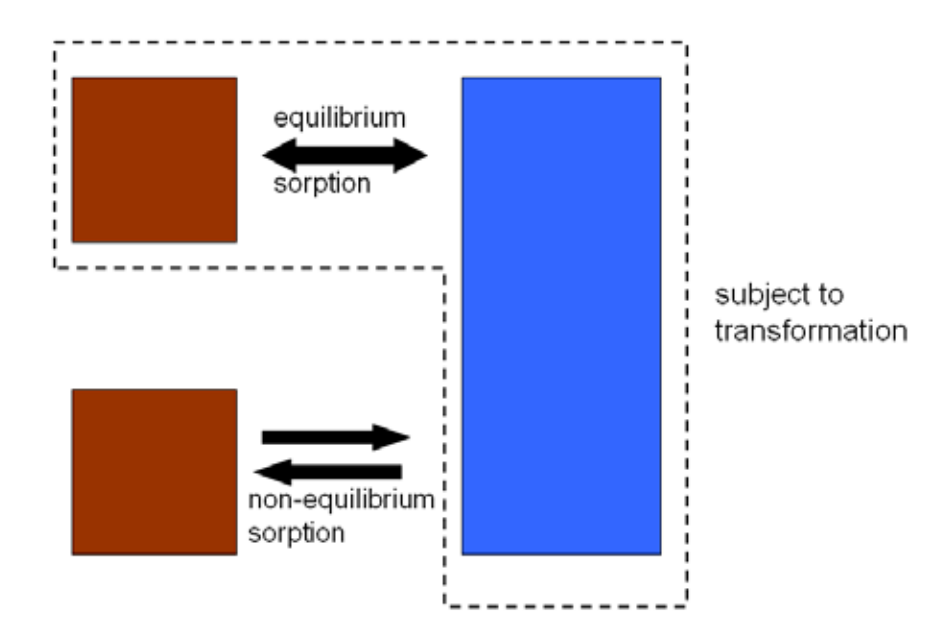

Figure 1. Conceptual representation of the PEARLNEQ model showing the soil solution on the right and the equilibrium and non-equilibrium sorption sides on the left. Note that there are two options for the transformation process as described by Eqns 5-A and 5-B. Only the option described by Eqn 5-A is shown here.

Often no concentration measurements in the soil pore water are available but instead at each sampling point in time a certain volume of water (usually a CaCl<sub>2</sub> solution) is added to soil and the suspension is shaken for about 24 h after which the concentration in the supernatant is measured. In such a case the fit has to be based on these concentration measurements in the supernatant of the soil-water suspension.

This is simulated in PEARLNEQ as follows:

- A. It is assumed that full equilibrium is reached for the equilibrium sorption site during the desorption experiment (i.e., shaking for 24 h)
- B. It is assumed that desorption from the non-equilibrium sorption site can be ignored during the desorption experiment.

Assumption A is justifiable because this is exactly the operational definition of the equilibrium sorption site. Assumption B is justifiable because desorption coefficients for long-term kinetics are usually in the order of 0.01 d<sup>-1</sup>, which implies that amounts desorbed within 1 day are negligibly small.

Using these assumptions, the concentration in the liquid phase of the supernatant after desorption can be estimated by stating that (i) the total content of substance in the moist soil and the soil-water suspension have to be equal, and (ii) the content sorbed at the non-equilibrium sites in the moist soil and in the soil-water suspension are equal. Using Equation 1 then results in the following equation

$$
V c_{L,MS} + M_s (X_{EQ,MS} + X_{NE}) = (V + V_{ADD}) c_{L,SUS} + M_s (X_{EQ,SUS} + X_{NE})
$$
 (9)

Where:

The subscript MS indicates the moist-soil system

The subscript SUS indicates the soil-water suspension system and

 $V_{ADD}$  = volume of liquid (usually CaCl<sub>2</sub> solution) added to the soil at each sampling point just before starting the 24 h desorption experiment (mL), acronym VolLiqAdd.

At each sampling point in time, Equation 9 can be rewritten (using Eqn 2) into an equation that contains only one unknown variable, i.e. the concentration in the liquid phase of the soil suspension  $(c<sub>L</sub>, s<sub>U</sub>)$ . PEARLNEQ provides as output always the concentration in the soil-water suspension as a function of time. If  $V_{ADD} = 0$ , then this implies that the concentration in the moist soil is given.

PEARLNEQ provides as output also the so-called apparent sorption coefficient ( $K_{DAPP}$ ). This is used for studies in which a certain volume of water (usually a CaCl<sub>2</sub> solution) is added to soil and the suspension is shaken for about 24 h. It is then defined as the total content sorbed at the end of the shaking period divided by  $c_{L, SUS}$ . This is calculated by PEARLNEQ as:

$$
K_{D,APP} = \frac{X_{EQ,SUS} + X_{NE}}{c_{L,SUS}}
$$
(10)

PEARLNEQ solves the set of Eqn 1 to Eqn 9 numerically using Euler's method for integration of the state variables  $M_{p}$  and  $X_{NE}$ . The time step for integration,  $\Delta t$ , is calculated as:

$$
Dt = \frac{A}{\max(k_i f_T, k_{des})}
$$
\n(11)

Where  $A$  is an accuracy parameter (-) which was set to 0.003. Leistra et al. (2001, p. 84) have shown that such a value of A should give accurate results.

The concentration in the liquid phase is calculated via an iteration procedure as described in Appendix 4 of FOCUS (2006). Appendix 3 shows a test of the PEARLNEQ results against an analytical solution for the case of a linear isotherm  $(N=1)$ , indicating good correspondence between numerical and analytical results.

#### <span id="page-20-0"></span>**5 Fitting procedure for parameters with PEST**

The provided package assumes that the following variables need to be optimized:

- The initial mass of the pesticide (MasIni)
- The ratio between the equilibrium and non-equilibrium Freundlich coefficients (FacSorNeqEql)
- The desorption rate coefficient (CofRatDes)
- The half-life at reference temperature (DT50Ref) for the selected transformation option (Eqn 5-A or Eqn 5-B)
- The coefficient of equilibrium sorption on organic matter (KomEql)
- The molar activation energy (MolEntTra); this can only be optimized if the experiment has been carried out at multiple temperatures.
- It is assumed that all other variables are known.

The provided package assumes that the measurements that are fitted, consist for each point in time of

- A mass of pesticide in mg
- A concentration in liquid phase in mg/mL.

In case one of the two measurements is missing a value of -99.9999 can be specified. The PEARLMK program will give the missing measurement a weight of zero, meaning that this measurement takes no part in the optimisation procedure.

PEST needs a number of input parameters for the fitting procedure (e.g. upper and lower bounds of parameters, weighing factor for each measurement, etc.). Our experience is that the weighing factor for each measurement is the most important input parameter.

Therefore we offer two options for weighing:

'equal' which gives a weight of 1.0 to all observations (so equal weights) 'inverse' which gives a weight that is proportional to the inverse of the observed value. If the observed value is zero, the weight is set equal to 1.0 in any case.

The option 'equal' implies that high observed values get more weight than low observed values. As described above, the fitting procedure considers two quantities: mass of pesticide and the concentration in the liquid phase. This may lead to completely different weights for these two types of quantities.

E.g. if the mass is initially 50  $mg$  and the concentration in the liquid phase is in the order of 1  $mg/mL$ , then the fitting procedure will be completely dominated by the decline of the mass of pesticide. So if the option 'equal' is used, the user should choose a mass of solid phase such that the values of the mass of pesticide in mg should be in the same order of magnitude as the concentration in liquid phase in mg/mL.

The option 'inverse' implies that each measurement gets more or less equal weight for the parameter estimation. This 'inverse' option gave the best results in a few tests. However, we do not claim that this is the best choice for your dataset nor do we claim that the other PEST input parameters are the best choice for your dataset.

The provided package can handle multiple observations for each point in time. The user can specify up to nine replicate sets. A replicate set can contain measurements at different time points and different temperatures. There is no restriction in the number of measurements in a replicate set. The different replicate sets do not necessarily need to contain the same number of measurements or the same time points of measuring. However there is a restriction with respect to the temperatures. The user needs to specify in a separate table at which temperature the measurements are performed and each replicate set should contain at least one measurement performed at each of the temperatures specified in the list.

## <span id="page-22-0"></span>**6 Installation of PEARLNEQ**

PEARLNEQ is distributed in a zip file. Unzip the file and specify a path (e.g. c:\pearlneq). Be sure there is no space within the specified path, because this will cause failure. The package contains four directories, i.e. Neq\_Bin, Neq\_fortran\_source\_files, Neq\_Example and Pest.

- The Neq\_Bin directory contains the PEARLNEQ executables, PEARLNEQ.EXE and PEARLMK.EXE.
- The PEST optimisation software is available in the Pest directory. As PEST is now available J. freeware [\(http://www.pesthomepage.org/Downloads.php\)](http://www.pesthomepage.org/Downloads.php), we included relevant executables of the latest version as of 13-09-2010 (version 12). Separate installation of PEST is not necessary.
- The Neq\_fortran\_source\_files directory contains the fortran source files used to generated the PEST input files and the programme that calculates the sorption kinetics
- The Neq\_Example directory contains results from an example study; bentazon in a Dutch sandy  $\mathbf{r}$ soil: the Vredepeel dataset (Boesten and Van der Pas, 2000).

## <span id="page-24-0"></span>**7 Running the example**

The following steps must be followed.

- Run the example, to check if everything works and get experience with the system. Go to the Neq\_Example directory, and run the example by double-clicking on example.bat.
	- The batch file will first call PEARLMK. This pre-processing program generates the input files for PEST, i.e. example.pst, example.tpl and example.ins (see Figure 2, RunId = "example"). The 'pst'-file is the PEST control file. The 'tpl'-file provides the template for the input file for PEARLNEQ and the 'ins'-file describes the location of the simulated values in the 'out'-file.
	- Next Pest programs PESTCHECK, TEMPCHECK and INCHECK are executed to check respectively the 'pst'-file, the 'tpl'-file and the 'ins'-file(s). Press 'enter' after each check to proceed.
	- Then, the optimisation starts. PEST calls PEARLNEQ several times (see Figure 2).
	- If you get an error message after the first step (PEARLMK), type control-break to stop the process and check the error messages available in the example.err file.
- 2 After successful optimisation, read the results from the file example.rec. Choose "select the program from the list" and open with Notepad. The relevant results, including parameter values, 95% confidence intervals and correlation matrices can be found at the end of this file (Section OPTIMISATION RESULTS, see Appendix 2). The meaning of the short acronyms in this rec-file is as follows:
	- fsne = FacSorNeqEql
	- crd = CofRatDes
	- $dt50 = DTSORef$
	- masini = MasIni
	- komeql = KomEql
	- met = MolEntTra.
	- PEST also generates parameter sensitivity files etc. Details can be found in the PEST manual, which is available in the PEST subdirectory of the package.
- 3 If you encounter errors during the second step, you can try running PEARLNEQ directly. PEARLMK has created a file example.neq (in ...\Neq\_Example) which is the input file for pearlneq. You can run PEARLNEQ by typing "..\Neq\_Bin\pearlneq example" in a DOS-box.
- 4 PEARLNEQ will create an output file (example.out) and a log file (example.log). The output files are self-explaining. The output file contains the result of the last run which is in PEST by definition the run with the optimised parameters.
- 5 The results from the output file (example.out) are the source for the best fit and you can use the data in this file to create graphs.

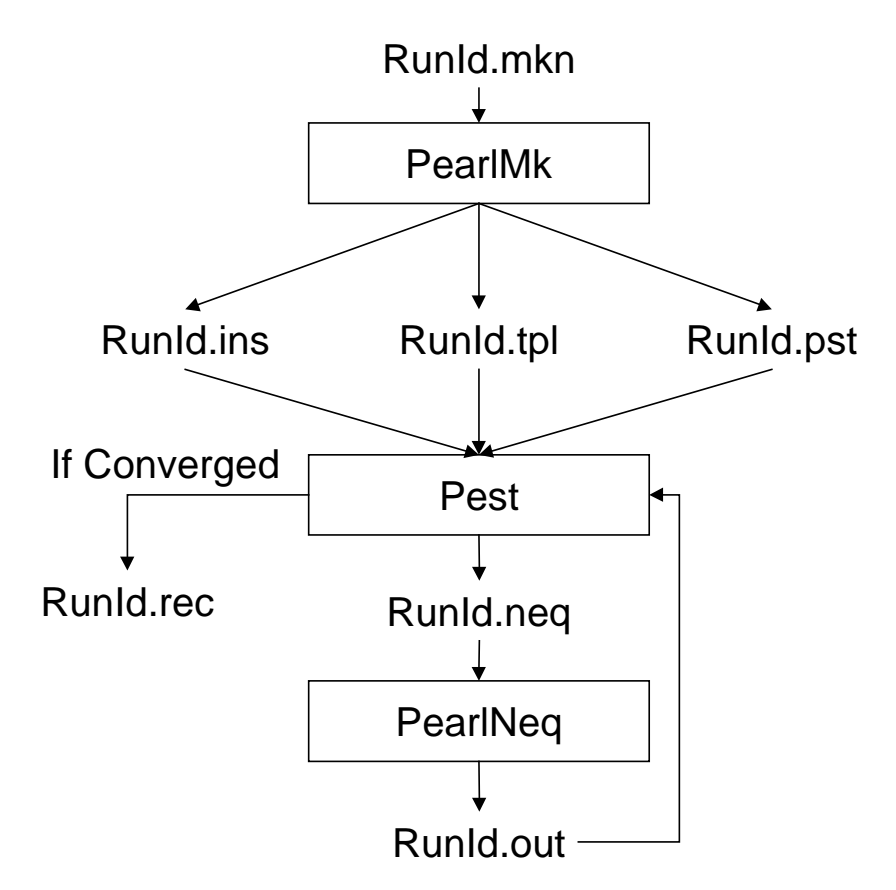

Figure 2. Dataflow diagram for the PEARLNEQ-PEST combination. The acronym RunId is "example" for the example provided.

#### <span id="page-26-0"></span>**8 Run PEARL\_Neq with your own data**

- 1 We assume that you have carried out an appropriate incubation experiment as described before. The first step of optimising your own data consists of **editing the file example.mkn**, which can be found in the example subdirectory of the **PEARLNEQ directory**. Open the file with a text editor. Please make a copy of this file before editing. Make sure there is no space in the new name. This will give an error. An example of this input file is listed in Appendix 1. The following parameters must be provided:
	- TimEnd (d): The duration of the incubation experiment.
	- MasSol (g): The mass of dry soil incubated in each jar.
	- VolLigSol (mL): Volume of liquid in the moist soil *during* incubation.
	- VolLigAdd (mL): Volume of liquid added to the soil *after* incubation (i.e. the amount of liquid added to perform a conventional desorption equilibrium experiment).
	- CntOm (kg.kg<sup>-1</sup>): Mass fraction of organic matter in the soil.
	- ConLiqRef (mg L<sup>-1</sup>): Reference concentration in the liquid phase.
	- ExpFre (-): Freundlich exponent; use value taken from adsorption isotherm measured for this pesticide-soil combination
	- KomEql (L kg<sup>-1</sup>): coefficient of equilibrium sorption on organic matter. *This parameter will be* optimised. We suggest to use as initial guess a value taken from adsorption isotherm measured for this pesticide-soil combination; in case you have no organic matter content of the soil, set the organic matter to 1.0 and specify the measured Freundlich equilibrium coefficient (see Eqn 6)
	- Masini (μg): The initial total mass of pesticide in each jar. This parameter will be optimised. There is no default value for this parameter because it depends on the setup of the experiment.
	- FacSorNeqEql (-): factor describing the ratio  $f_{NF} = K_{F,NF}/K_{F,FQ}$  as defined by Eqn 4. This parameter will be optimised, but you have to specify an initial quess here. We suggest a value of 0.5.
	- CofRatDes (d<sup>-1</sup>): the desorption rate coefficient. This parameter will be optimised, but you have to specify an initial guess here. We suggest a value of  $0.01 d<sup>-1</sup>$ .
	- Option OptSor ('Neql' or 'Eql'): option for the type of sorption process (i.e. Non-equilibrium or equilibrium) to be simulated. In case of 'Eql' FacSorNeqEql and CofRatDes are automatically set to zero in the optimisation procedure.
	- DT50Ref (d): the transformation half-life under reference conditions, applying to the equilibrium domain for the option of Eqn 5-A and to the liquid phase for the option of Eqn 5- B. This parameter will be optimised, but you have to specify an initial quess here. This initial guess could be the 'classical' half-life, which applies to the total soil system (i.e. the equilibrium domain + the non-equilibrium domain).
	- TemRefTra (C): The reference temperature, for which the half-life will be provided (set to incubation temperature if data for only one temperature are available and set to  $20^{\circ}$ C if you have data for multiple temperatures).
	- MolEntTra (kJ mol<sup>-1</sup>): the molar enthalpy of transformation. This parameter will be optimised if you have carried out the experiment at multiple temperatures; otherwise it is a modelinput. In any case you have to specify a value (e.g. 60 kJ mol<sup>-1</sup>) which will be used as an initial guess in case of data for more than one temperature.
	- table  $Tem (C)$ : List of temperatures at which the incubation experiment has been carried</u> out. One temperature is OK if only data for one temperature are available.
	- table Observations: List of observations. The first column contains the time (d), the second column the temperature, column 3 contains the total mass of pesticide in the system (μg),

column 4 contains the concentration of pesticide ( $\mu$ g mL $^{-1}$ ) measured in the pore water of moist soil (then VolLigAdd = 0) or in the water phase after a desorption experiment (in which case VolLiqAdd is not zero). Column 5 contains the name (integer) of the replicate set and column 6 contains the characters 'OBS'. You can specify up to nine replicate sets. A replicate set can contain measurements at different time points and different temperatures. There is no restriction in the number of measurements in a replicate set. The different replicate sets do not necessarily need to contain the same number of measurements or the same time points of measuring. However each replicate set should contain at least one measurement performed at each of the temperatures specified in table Tem. Measurements in table Observations should be sorted: firstly sort by column 5 (name replicate set; integer), secondly sort by column 2 (temperature) and thirdly sort by column 1 (time).

- option Opt weights: options for weights. Two options for weighing are offered: 'equal' which gives a weight of 1.0 to all observations (so equal weights) and 'inverse' which gives a weight that is proportional to the inverse of the observed value; if the observed value is zero, the weight is set equal to 1.0 in any case; you can inspect the weights in the 'pst' file.
- option Opt\_transformation: option for the concept of the degradation rate. The two options are 'EqlDom' (transformation in the equilibrium domain as described by Eqn 5-A) and 'LiqPhs' (transformation in the liquid phase only as described by Eqn 5-B).
- 2. Modify the contents of the example.bat file (right click with the mouse and then edit): **replace "example" everywhere it occurs by the name of the copied input file and delete last line of the file (which would generate the graph).** Repeat step 1-5 of chapter 7.
- 3. If the optimization is not successful, you can try re-running PEARLNEQ with different initial guesses of MasIni, DT50Ref, FacSorNeqEql, KomEql and CofRatDes.

## <span id="page-28-0"></span>**9 Concluding remark**

While using PEARLNEQ, we noticed that very regularly the results depend on the initial guesses of the parameters. Therefore we advise you to perform always a number of runs with different initial guesses. We advise you also to analyse the results very carefully, especially the 95% confidence intervals of your parameters. If the interval is wide for a certain parameter, this indicates that the estimated variable is very uncertain. As a consequence it is usually not meaningful to use it any further in the risk assessment.

#### <span id="page-30-0"></span>**Literature**

- Beltman W.H.J., Boesten J.J.T.I. & S.E.A.T.M van der Zee, (2008). Spatial moment analysis of transport of nonlinearly adsorbing pesticides using analytical approximations. Water Resources Research 44, W05417, doi:10.1029/2007WR006436
- Boesten J.J.T.I. & L.J.T. van der Pas, (2000). Movement of water, bromide and the pesticides ethoprophos and bentazone in a sandy soil: the Vredepeel data set. Agricultural Water Management 44: 21-42.
- Boesten J.J.T.I. & A.M.A. van der Linden (2001) Effect of long-term sorption kinetics on leaching as calculated with the PEARL model for FOCUS scenarios. BCPC Symposium Proceedings No. 78: Pesticide behaviour in soils and water, p. 27-32.
- FOCUS (2006). Guidance document on estimating persistence and degradation kinetics from environmental fate studies on pesticides in EU registration. EC Document Sanco/10058/2005 version 2.0, European Commission, Brussels, 434 pp. (Available at http://viso.ei.jrc.it/focus.)
- Leistra, M., A.M.A. van der Linden, J.J.T.I. Boesten, A. Tiktak & F. van den Berg (2001). PEARL model for pesticide behaviour and emissions in soil-plant systems: description of the processes in FOCUS PEARL version 1.1.1. Alterra Report 013, Alterra, Wageningen. RIVM Report 711401009; RIVM Bilthoven. (Available at PEARL website to be found via Help-button in main screen of PEARL.)

## <span id="page-32-0"></span>**Appendix 1 Example input file**

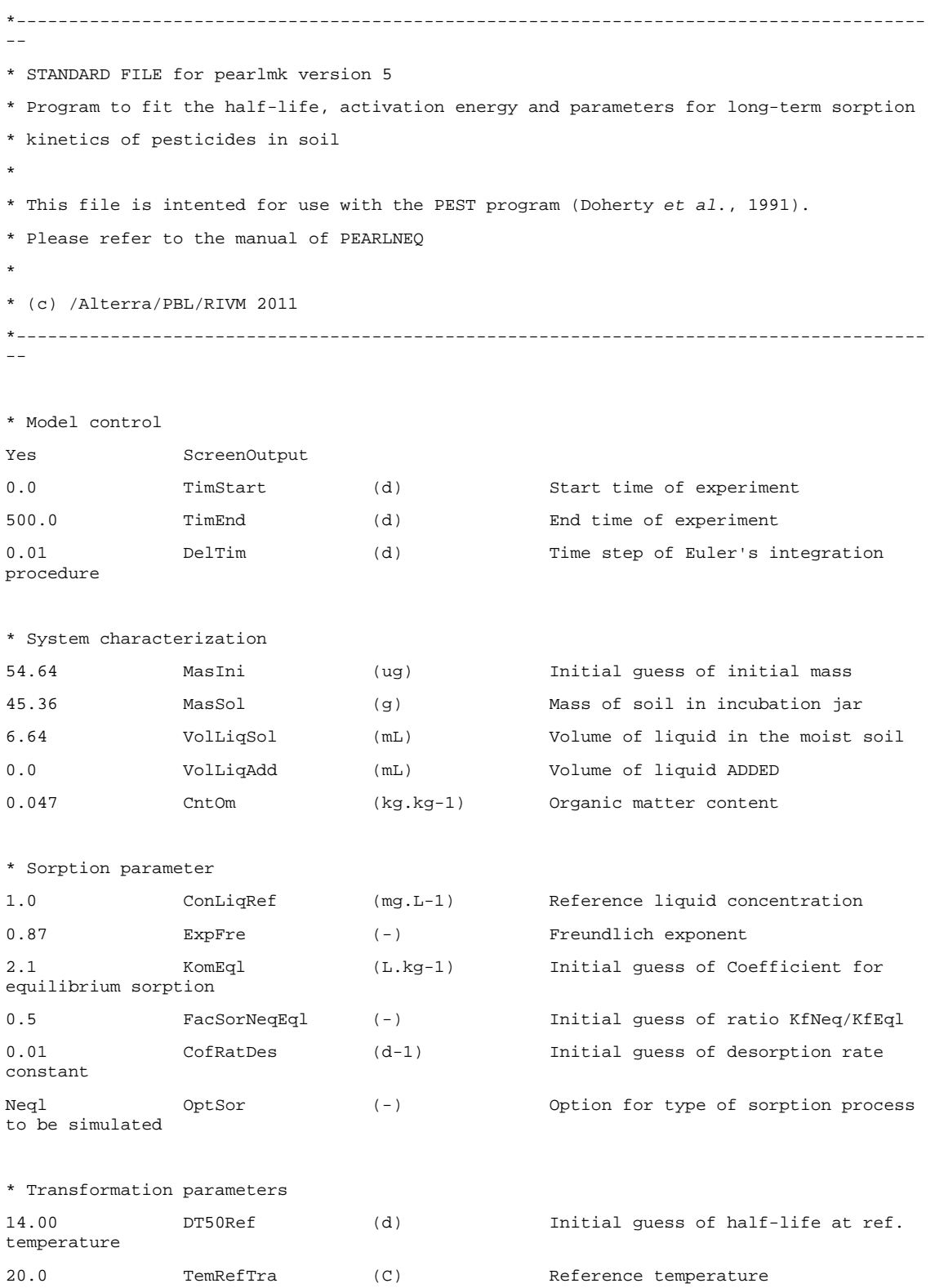

110.0 MolEntTra (kJ.mol-1) Initial guess of molar activation energy \* Temperature at which the incubation experiments have been carried out table Tem (C) 1 5.0 2 15.0 end\_table \* Number of replicate sets (range 1 - 9) \* A set of replicates can contain observation at different time points and temperatures \* Each replicate set should contain at least one measurement performed at each of the temperatures specified in table Tem \* 1st sort by Rep. (column 5), 2nd sort by Tem (column 2), 3rd sort by Tim (column 1) \* specify missing values or values you do not want to include in the optimisation procedure (e.g. outliers) as -99.999 \* PEARLMK will give these observations a weight of zero, meaning that the observation takes no part in the optimisation 2 NumRepSet (-) \* Provide the results of the measurements \* Tim Tem Mas ConLiq Rep. observation ID \* (d) (C) (ug)  $(ug/mL)$ table Observations 2 5 52.2400 5.9340 1 OBS 10 5 50.7800 4.4670 1 OBS 42 5 46.0200 3.9340 1 OBS 87 5 37.8200 2.8560 1 OBS 157 5 33.1800 1.9390 1 OBS 244 5 25.5300 1.4640 1 OBS 358 5 18.1900 0.8660 1 OBS 451 5 10.4300 0.6360 1 OBS 2 15 51.5600 5.8530 1 OBS 6 15 48.3100 4.3540 1 OBS 10 15 44.6900 3.5730 1 OBS 42 15 23.9400 1.5650 1 OBS 87 15 10.9600 0.6560 1 OBS 157 15 3.2800 0.1500 1 OBS 244 15 1.4600 0.0310 1 OBS 2 5 51.0200 5.5230 2 OBS 10 5 50.4000 5.6450 2 OBS 42 5 -99.9999 3.3930 2 OBS 87 5 39.4000 3.0080 2 OBS 157 5 32.4500 1.9170 2 OBS

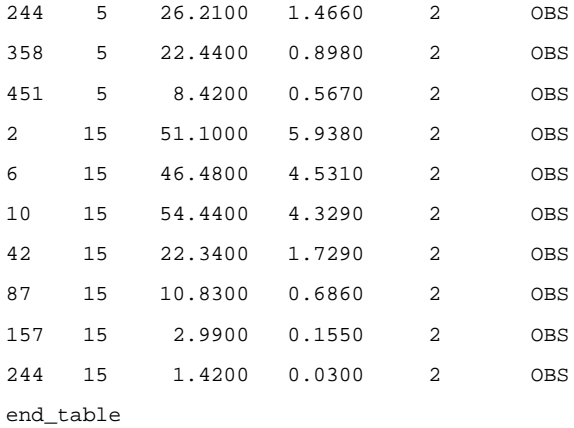

\* Option for weights of Observations:

\*'equal' gives equal weights to all measurements

\*'inverse' gives weigth equal to inverse value of each measurement (if measurement is zero then weight is 1.0)

inverse Opt\_weights

\* Option for description of transformation rate

\* 'EqlDom' uses rate based on amount of substance in equilibrium domain

\* 'LiqPhs' uses rate based on amount of substance in liquid phase

EqlDom Opt\_transformation

#### <span id="page-36-0"></span>**Appendix 2 Results of the default example**

#### **Results (taken from last section of REC-file)**

**These are the results of the default example, provided with the package**.

OPTIMISATION RESULTS

Parameters ----->

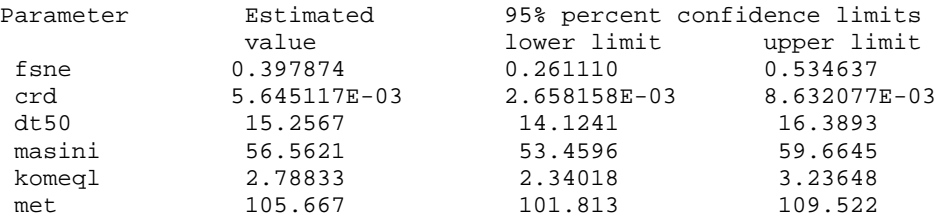

Note: confidence limits provide only an indication of parameter uncertainty.  $\overline{\phantom{a}}$  They rely on a linearity assumption which may not extend as far in parameter space as the confidence limits themselves - see PEST manual.

See file example.sen for parameter sensitivities.

Observations ----->

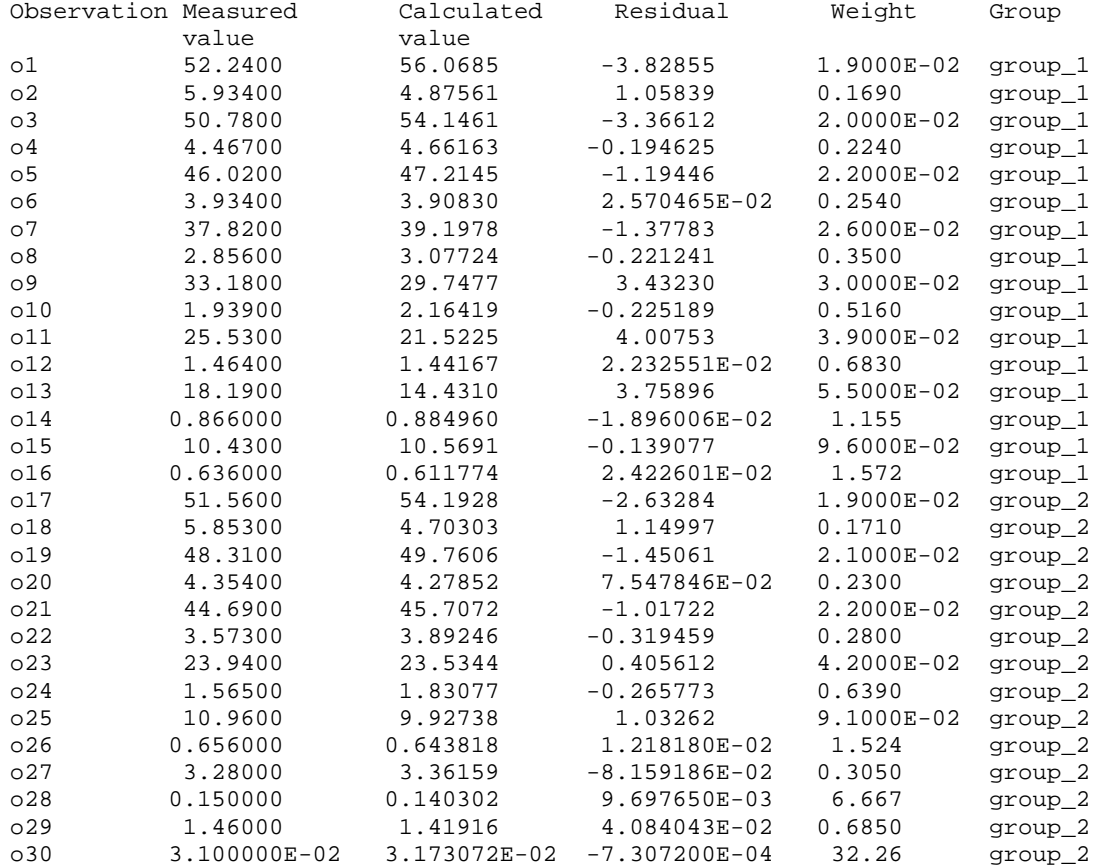

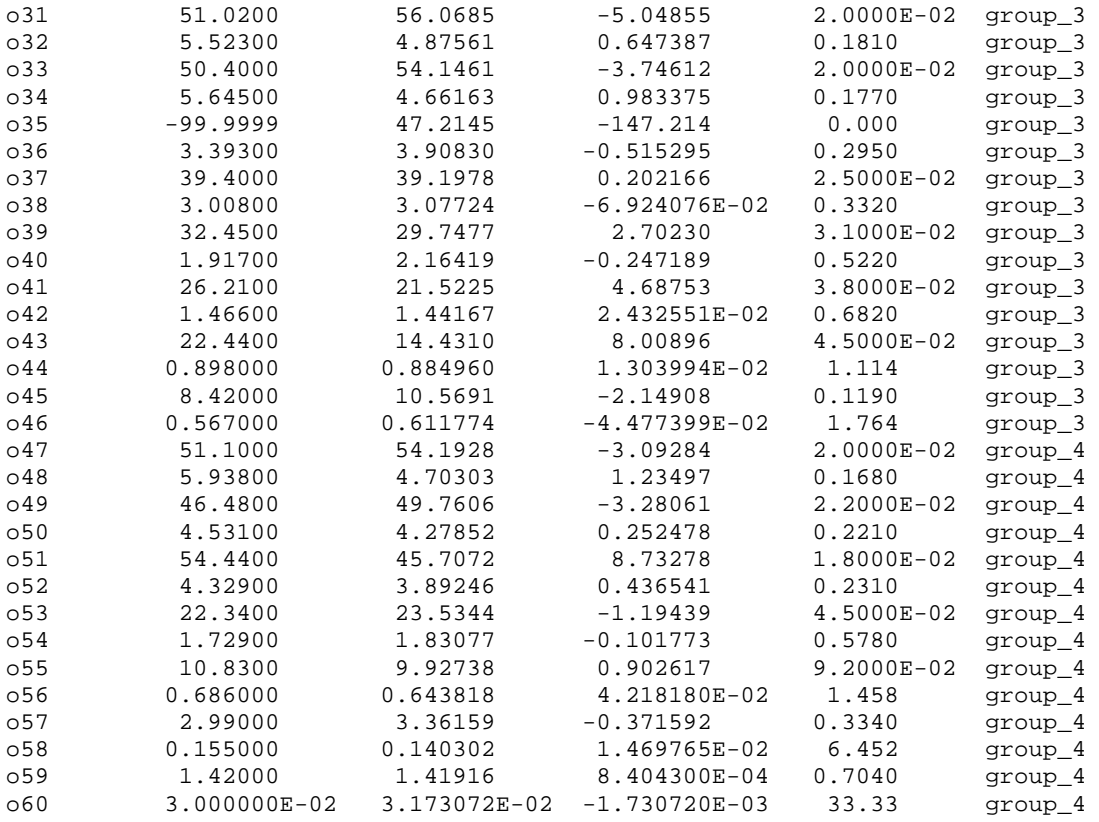

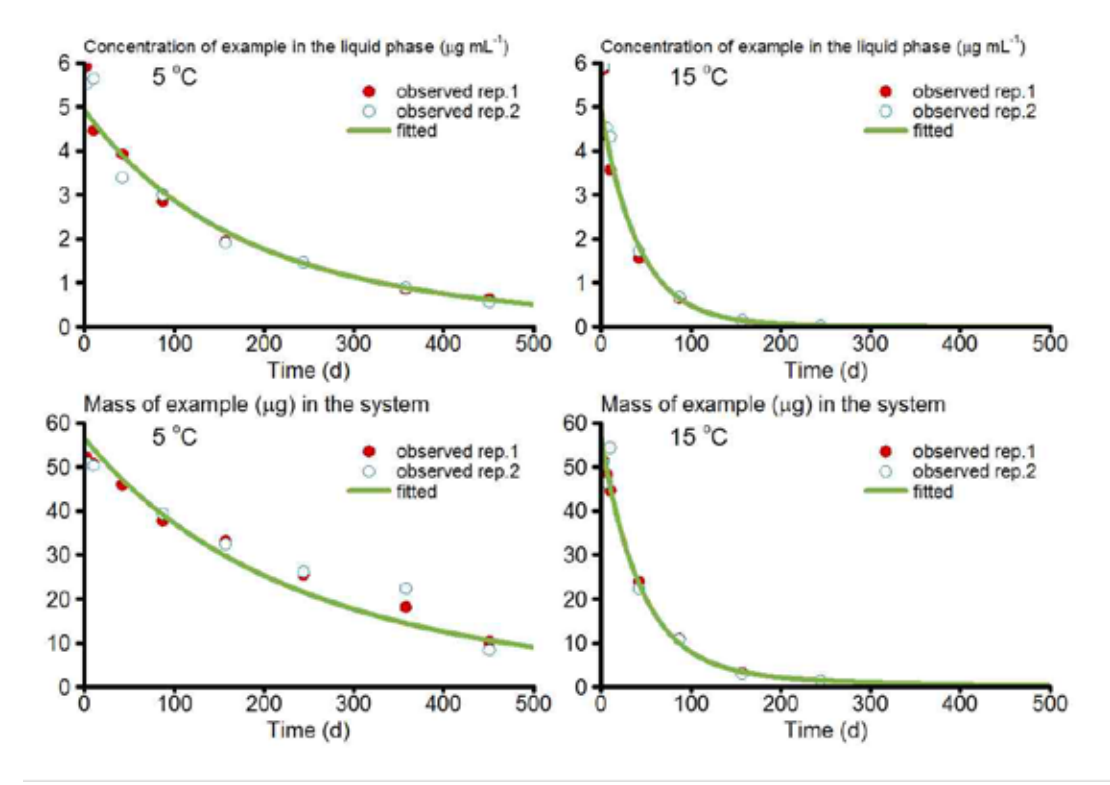

Observed values of mass and concentration of the default example for the two replicate sets and two different temperatures and fitted values of mass and concentration of the default example for two different temperatures.

#### <span id="page-38-0"></span>**Appendix 3 Comparison between an analytical solution and PearlNeq**

In this appendix an analytical solution for the remaining mass of pesticide is compared with the PearlNeq solution (Appendix 4). The system properties were:

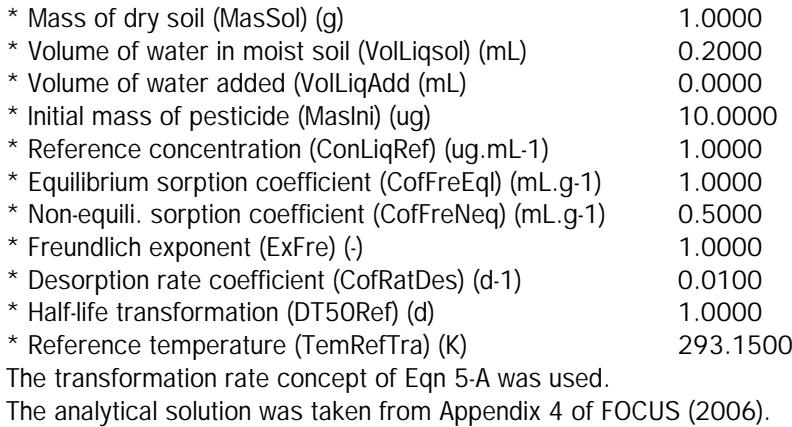

The figure shows that the PearlNeq solution coincides very well with the analytical solution.

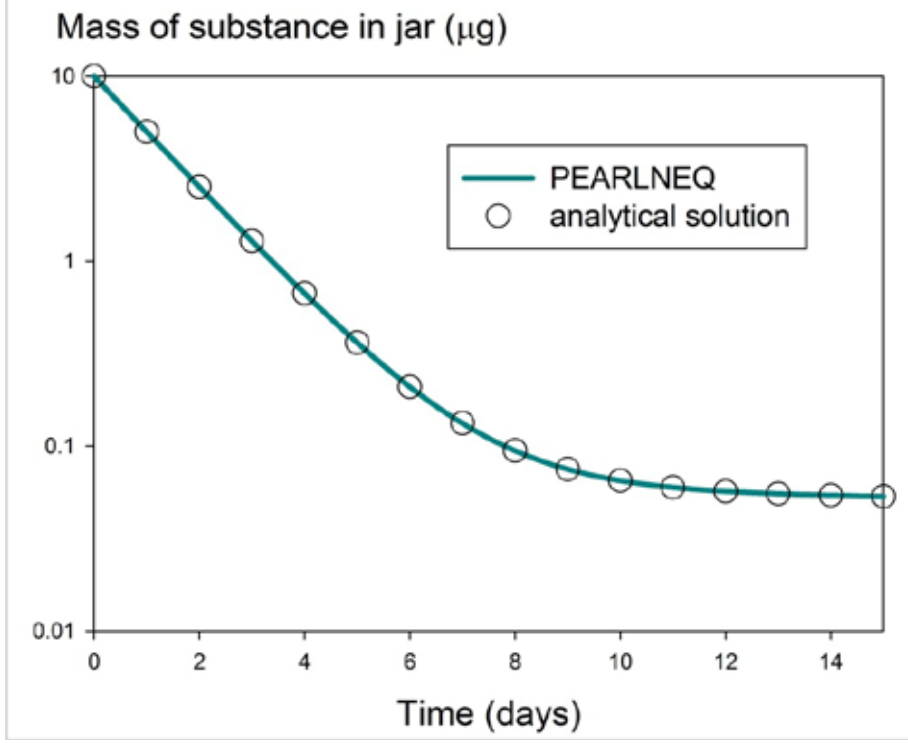

Comparison between the analytical solution and the PearlNeq solution

#### <span id="page-40-0"></span>**Appendix 4 Listing of Fortran program PearlNeq**

```
program PearlNeq
!=======================================================================================
\frac{1}{2}!
! PEARLNEQ program - simulates pesticide behaviour in a closed incubation system 
assuming
                    a two-site Freundlich sorption submodel and first-order
transformation
! kinetics
! 
! version 5.0 of 9 February 2012 
!=======================================================================================
==
use Sishell 1986 ! General routines
 use CompilerSpecific ! Compiler specific statements
    implicit none
    character (len=LineLength) :: Path
    integer :: T,Steps,StepsToPrint,NumStep
 double precision, parameter :: RGas=8.31432d0 ! Molar gas constant
 double precision, parameter :: TimeStart=0.d0 ! Start time
    double precision, parameter :: DelTimPrint=1.d0/24.d0 ! Print time step
    double precision :: CntOm,CofFreEql,CofFreNeq,CofRatDes,CofRatTra,DelTim, &
    DT50Ref,ExpFre,Mas,MasEql,MasIni,MasSol,VolLiqAdd,MolEntTra,TimeEnd,&
VolLiqSol,VolLiqSus,XNeq,ConLiqRef,Tim,Tem,FacTem,TemRefTra,KomEql,FacSorNeqEql,ConPor,C
onSus, &
    DelTimNum, XEq,XeqSus,KdApp
    type (TableType) :: TemTab
    save
    IOMode = IOMode_Full
    ShowScreen = .false.
    ! Initial part of program
    !------------------------
    ! Set the model stamp (version numbers etc)
    Call SetModelStamp ()
    ! Open the input file
    call InitCh (Path)
    Call OpenPearlNeqFiles(Path)
    ! System properties
    !------------------
    ! Initial mass of pesticide
    call GetInput (MasIni,'MasIni','(ug)',Valmin=0.d0)
    ! Mass of dry soil
    call GetInput (MasSol,'MasSol','(g)',Valmin=0.d0)
    ! Volume of liquid in moist soil and volume of liquid added
 call GetInput (VolLiqSol,'VolLiqSol','(mL)',Valmin=0.d0)
 call GetInput (VolLiqAdd,'VolLiqAdd','(mL)',Valmin=0.d0)
```

```
 ! Calculate the volume of the suspension
    VolLiqSus = VolLiqSol + VolLiqAdd
    ! Organic matter content
    call GetInput (CntOm,'CntOm','(kg.kg-1)',ValMin=0.d0)
    ! Sorption parameters
    !--------------------
    ! Reference concentration
    call GetInput (ConLiqRef,'ConLiqRef','(mg.L-1)',ValMin=0.1d0)
    ! Freundlich N
    call GetInput (ExpFre,'ExpFre','(-)',ValMin=0.01d0,ValMax=1.3d0)
    ! Equilibrium Kom
    call GetInput (KomEql,'KomEql','(L.kg-1)',ValMin=0.d0)
    CofFreEql = KomEql * CntOm
    ! Ratio Kf,neq/Kf,eq
    call GetInput (FacSorNeqEql,'FacSorNeqEql','(-)',Valmin=0.d0)
    CofFreNeq = FacSorNeqEql * CofFreEql
    ! Desorption rate coefficient
    call GetInput (CofRatDes,'CofRatDes','(d-1)',ValMin=0.d0,ValMax=0.5d0)
    ! Transformation parameters
    !--------------------------
    ! Molar activation energy
    call GetInput &
    (MolEntTra,'MolEntTra','(kJ.mol-1)',ValMin=0.d0,ValMax=200.d0)
    MolEntTra = 1.d3*MolEntTra
    ! Pesticide half-life
    call GetInput (DT50Ref,'DT50Ref','(d)',ValMin=1.d-1,ValMax=1.d6)
    ! Reference temperature
    call GetInput (TemRefTra,'TemRefTra','(C)')
    TemRefTra = TemRefTra + 273.15d0
    ! Experimental temperatures
<u>!---------------------------</u>-
 call GetInput (TemTab,'Tem','(C)',Col=1)
    ! Time parameters
 !--------------------------
 ! End time
    call GetInput (TimeEnd,'TimEnd','(d)',ValMin=0.d0)
    ! Main part of programme
    !-----------------------
   write (FilOut, ' (a)') ' ' '<br>write (FilOut, ' (a)') ' -- -- - write (FilOut,'(a)') '--------------------------------------------------------------'
   write (FilOut, '(a)') '* System properties'
   write (FilOut, 'a, f) , j is the proportion of dry soil (g) \cdot ', MasSol
   write (FilOut,'(a,f10.4)') '* Volume of water in moist soil (mL) :',VolLiqSol write (FilOut,'(a,f10.4)') '* Volume of water added (mL) :',VolLiqAdd
   write (FilOut,'(a,f10.4)') '* Volume of water added (mL) :',VolLique :',VolLique write (FilOut,'(a,f10.4)') '* Initial mass of pesticide (uq) :',MasIni
   write (FilOut,'(a,f10.4)') '* Initial mass of pesticide (ug) :',MasIni<br>write (FilOut,'(a,f10.4)') '* Reference concentration (ug.mL-1) :',ConLiqRef
   write (FilOut,'(a,f10.4)') '* Reference concentration (ug.mL-1) :',ConLiqRef write (FilOut,'(a,f10.4)') '* Equilibrium sorption coeff (mL,q-1) :',CofFreEql
   write (FilOut,'(a,f10.4)') '* Equilibrium sorption coeff (mL.g-1) : ',CofFreEql<br>write (FilOut,'(a,f10.4)') '* Non-equili. sorption coeff (mL.g-1) : ',CofFreNeq
   write (FilOut,'(a,f10.4)') '* Non-equili. sorption coeff (mL,g-1) :',CofFree<br>write (FilOut,'(a,f10.4)') '* Freundlich exponent (-) :',ExpFre
   write (FilOut, ' (a, f10.4)') '* Freundlich exponent (-) : ',ExpFre<br>write (FilOut, ' (a, f10.4)') '* Desorption rate coefficient (d-1) : ',CofRatDes
   write (FilOut,'(a,f10.4)') '* Desorption rate coefficient (d-1) : ',CofRatDesite (FilOut,'(a,f10.4)') '* Half-life transformation (d) : ',DT50Ref
   write (FilOut,'(a,f10.4)') '* Half-life transformation (d)
```
!

```
if (OptTra() == 1) write (FilOut,'(a)') '* Half-life based on substance in
equilibrium domain'
    if (OptTra() == 2) write (FilOut,'(a)') '* Half-life based on substance in liquid 
phase'
   write (FilOut,'(a,f10.4)') '* Arrhenius activation energy (kJ mol-1):',MolEntTra/1.d3<br>write (FilOut,'(a,f10.4)') '* Reference temperature (K) :',TemRefTra
    write (FilOut,'(a,f10.4)') '* Reference temperature (K) :',TemRefTra
    write (FilOut,'(a)') '--------------------------------------------------------------'
  write (FilOut, '(a)') ' '
    write (FilOut,'("*",a6,1x,a8,5(1x,a20))') 
'Temp','Time','Mas','ConLiq','XNeq','XEq','Kd_app'
   write (FilOut,'("*",a6,1x,a8,5(1x,a20))') '(C)','(d)','(ug)','(ug.mL-1)','(ug.g-
1)','(ug.g-1)','(mL.g-1)'
   Temperatures: do T = 1, TemTab%NumRow
       ! Calculate the coefficient at ambient temperature
       Tem = TemTab%Y(1,T) + 273.15d0
       FacTem = exp((-MolEntTra/RGas)*((1.d0/Tem)-(1.d0/TemRefTra)))
       CofRatTra = FacTem*log(2.d0)/DT50Ref
       ! DelTimNum = timestep prescribed by numerical accuracy criterion (d) 
       DelTimNum = (0.0003d0)/max(CofRatTra, CofRatDes)
       ! NumStep = number of timesteps within 1 h 
      NumStep = int((1.0d0/24.d0)/DelTimNum) + 1 ! DelTim = timestep (d) 
      DelTim = (1.0d0/24.d0)/NumStep
       StepsToPrint = max(1,int((DelTimPrint+1.d-10)/DelTim))
       ! Initialize the time loop
       Mas = MasIni
      XNeq = 0.d0 Tim = TimeStart
       Steps = 0
       TimeLoop: do
         MasEql = Mas - MasSol*XNeq
          XEq = MasEql/MasSol
          ConPor = Freundlich (MasEql,MasSol,VolLiqSol,CofFreEql,ConLiqRef,ExpFre)
          ConSus = Freundlich (MasEql,MasSol,VolLiqSus,CofFreEql,ConLiqRef,ExpFre)
          ! calculation of apparent Kd: ratio adsorbed amount:dissolved concentration in 
the suspension
          XEqSus=CofFreEql*ConLiqRef*(ConSus/ConLiqRef)**ExpFre
          KdApp = (XEqSus + XNeq)/ConSus
         if ((mod(Steps, StepsToPrint)) == 0) then ! ConSus is always the only output concentration allowing direct fits of 
desorption
             ! measurements
             write (FilOut,'(f6.1,f10.3,5(1x,f20.8))') Tem-
273.15d0,Tim,Mas,ConSus,XNeq,XEqSus,KdApp
          end if
          ! Integration of total mass
         if (OptTra() == 1) Mas = Mas + DelTim * (-1.d0*CofRatTra*(Mas-MasSol*XNeq))if (OptTra() == 2) Mas = Mas + DelTim * (-1.d0*CofRatTra*(ConPor*VolLiqSol)) ! Integration of non-equilibrium domain
          XNeq = XNeq + DelTim * 
(CofRatDes*(CofFreNeq*ConLiqRef*(ConPor/ConLiqRef)**ExpFre-XNeq))
          ! Increase time
          Tim = Tim + DelTim
          Steps = Steps + 1
```

```
 if (Tim .dge. TimeEnd) exit
       end do TimeLoop
       write (FilOut,'(f6.1,f10.3,5(1x,f20.8))') Tem-
273.15d0,Tim,Mas,ConSus,XNeq,XEqSus,KdApp
    end do Temperatures
!=======================================================================================
==
!=======================================================================================
=contains
    double precision function Freundlich (Mas,MasSol,VolLiq,CofFreEql,ConLiqRef,ExpFre)
    ! This function calculates the Freundlich equilibrium concentration in the liquid 
phase of a system<br>!--------------
 !------------------------------------------------------------------------------------
--
       implicit none
       double precision, parameter :: Err=1.d-4
       double precision :: ConLiqOld,ConLiq,CofFre
      double precision, intent(in) :: Mas, MasSol, VolLiq, CofFreEql, ConLiqRef, ExpFre
       ConLiq=ConLiqRef
       do
          ConLiqOld = ConLiq
         CofFre = <math>k</math> CofFreEql * ConLiqRef**(1.d0-ExpFre) * (max(ConLiq,1.d-30) )**(ExpFre-1.d0)
          ConLiq=Mas/(VolLiq+MasSol*CofFre)
          if (abs(ConLiq-ConLiqOld) < Err*abs(ConLiq)) exit
       end do
       Freundlich = ConLiq
    end function Freundlich
!=======================================================================================
=!=======================================================================================
= subroutine SetModelStamp ()
    ! Set the model stamp
!======================================================================================
       implicit none
       Model%ExtInp = '.neq'
       Model%ExtOut = '.out'
       Model%ExtLog = '.log'
       Model%ExtErr = '.err'
       Call InitCh (Model%Date)
       Model%Date = '9-Feb-2012'
    end subroutine SetModelStamp
!=======================================================================================
=!=======================================================================================
==
    subroutine OpenPearlNeqFiles (ProgramPath)
```

```
 ! Performs the following tasks:
```

```
 ! (1) Opens the input and output files
   ! (2) Prints the date-and-time and the Run Id to all opened output files.
   ! (3) Reads the start-time and end-time, gets the print interval
   ! (5) Sets the begin CPU time in seconds
. . . . . .
   ! The following input and output files are used by the model:
   ! Unit FilInp: The input file (extension prl)
   ! Unit FilOut: The output file (extension out)<br>! Unit FilLog: The log file (extension log)
                    The log file (extension log)
!======================================================================================
      implicit none
       ! Declaration of local variables
 !-------------------------------
 character (len=LineLength) :: InFile,OutFile,LogFile,SumFile,ErrFile,RunName
       integer :: IOS
      character (len=WordLength) :: DateVal,TimeVal,ZoneVal
     character (len=LineLength) :: ProgramName, ProgramPath
       integer :: F
      integer, dimension(8) :: TimArray
      ! Main part of procedure
<u>!------------------------</u>-
       ! Create Memory Space for the Words variable
      Words%Allocated = .false.
     Call Create (Words, NumWords)
       ! Date and time
      Call Date_And_Time (Date=DateVal,Time=TimeVal,Zone=ZoneVal,Values=TimArray)
       ! Get the run ID
      Call InitCh (RunName)
      RunName = GetRun()
       ! Get the path for the program
      Call GetProgramName (ProgramName)
     Call GetPath (ProgramName, ProgramPath)
       ! Construct the file names (add the extensions)
      call InitCh (InFile)
       call InitCh (OutFile)
       call InitCh (LogFile)
      call InitCh (SumFile)
       call InitCh (ErrFile)
      InFile = trim(RunName)//Model%ExtInp
       OutFile = trim(RunName)//Model%ExtOut
       LogFile = trim(RunName)//Model%ExtLog
      ErrFile = trim(RunName)//Model%ExtErr
       ! Open the input file
      Open (FilInp,file=trim(InFile),status='old',IOStat=IOS)
      if (IOS / = 0) then ! Error condition - abort program execution
         ErrorCode = -1 write ( Error%m1,'("Cannot find file ",a," with status old")') trim(InFile)
          stop 'Illegal run id - no error file generated'
       end if
       rewind (FilInp)
       ! Open the error file
     Call OpenAfterDelete (FilErr, trim(ErrFile))
       ! Open the output file
     Call OpenAfterDelete (FilOut, trim(OutFile))
       ! Open the log file
      Call OpenAfterDelete (FilLog, trim(LogFile))
```

```
write (*, '(" * ")')<br>write (*, '(" * ---- write (*,'("* ------------------------------------------------------------")')
       write (*,'("* PEARLNEQ (c) Alterra")')
      write (*, '(" * ------ - write (*,'("*")')
       write (*,'("* PEARLNEQ version 5.0")')
       write (*,'("* PEARLNEQ created on ",a)') trim (Model%Date)
      write (*,'(" * ")')<br>write (*,'(" * - - - - write (*,'("* ------------------------------------------------------------")')
       write (*,'("* ")')
       ! Write the Run ID, file-names and date-and-time to the output file
       do F = 21,22
                                      write (F,'("* ------------------------------------------------------------&
          &------------------")')
         write (F, '(" * Results from PERLINEQ (c) Alterra"))<br>write (F, '(" * PERLINEQ version 5.0"))') write (F,'("* PEARLNEQ version 5.0")')
 write (F,'("* PEARLNEQ created on ",a)') trim (Model%Date)
 write (F,'("* ")')
         write (F, '(" * Run ID : ",a)') trim
(GetRun())
         write (F, '("* Input file generated on "...") : ",a2,"-",a2,"-",a2,"-",a2,"-",a2,"-",a2,"-",a2,"-",a2,"-",a2,"-",a2,"-",a2,"-
",a4)') &
          DateVal(7:8),DateVal(5:6),DateVal(1:4)
          write (F,'("* ------------------------------------------------------------&
          &------------------")')
         write (F, '(" * ")') end do
    end subroutine OpenPearlNEQFiles
!=======================================================================================
=!=======================================================================================
= integer function OptTra()
    ! Gets the option for the transformation rate
!======================================================================================
       implicit none
       ! Declaration of local variables
       !-------------------------------
       integer :: OptTraLoc
       logical :: First=.true.
       save
       ! Initial part of procedure
       !-----------------------
       if (First) then
          Call GetInput('Opt_transformation','EqlDom LiqPhs',OptTraLoc)
          first=.false.
       end if
       ! Return part of procedure
       !-----------------------
       OptTra=OptTraLoc 
    end function OptTra
end program PearlNeq
```
#### **Verschenen documenten in de reeks Werkdocumenten van de Wettelijke Onderzoekstaken Natuur & Milieu vanaf 2009**

Werkdocumenten zijn verkrijgbaar bij het secretariaat van Unit Wettelijke Onderzoekstaken Natuur & Milieu, te Wageningen. T 0317 - 48 54 71; F 0317 - 41 90 00; E info.wnm@wur.nl De werkdocumenten zijn ook te downloaden via de WOt-website www.wotnatuurenmilieu.wur.nl

#### **2009**

- **126** Kamphorst, D.A. Keuzes in het internationale biodiversiteitsbeleid; Verkenning van de beleidstheorie achter de internationale aspecten van het Beleidsprogramma Biodiversiteit (2008-2011)
- **127** Dirkx, G.H.P. & F.J.P. van den Bosch. Quick scan gebruik Catalogus groenblauwe diensten
- **128** Loeb, R. & P.F.M. Verdonschot. Complexiteit van nutriëntenlimitaties in oppervlaktewateren
- **129** Kruit, J. & P.M. Veer. Herfotografie van landschappen; Landschapsfoto's van de 'Collectie de Boer' als uitgangspunt voor het in beeld brengen van ontwikkelingen in het landschap in de periode 1976-2008
- **130** Oenema, O., A. Smit & J.W.H. van der Kolk. Indicatoren Landelijk Gebied; werkwijze en eerste resultaten
- **131** Agricola, H.J.A.J. van Strien, J.A. Boone, M.A. Dolman, C.M. Goossen, S. de Vries, N.Y. van der Wulp, L.M.G. Groenemeijer, W.F. Lukey & R.J. van Til. Achtergronddocument Nulmeting Effectindicatoren Monitor Agenda Vitaal Platteland
- **132** Jaarrapportage 2008. WOT-04-001 Koepel
- **133** Jaarrapportage 2008. WOT-04-002 Onderbouwend Onderzoek
- **134** Jaarrapportage 2008. WOT-04-003 Advisering Natuur & Milieu
- **135** *Jaarrapportage 2008.* WOT-04-005 M-AVP<br>**136** *Jaarrapportage 2008* WOT-04-006 Natuur
- **136** Jaarrapportage 2008. WOT-04-006 Natuurplanbureaufunctie
- **137** Jaarrapportage 2008. WOT-04-007 Milieuplanbureaufunctie
- **138** Jong de, J.J., J. van Os & R.A. Smidt. Inventarisatie en
- beheerskosten van landschapselementen **139** Dirkx, G.H.P., R.W. Verburg & P. van der Wielen. Tegenkrachten Natuur. Korte verkenning van de weerstand tegen aankopen van landbouwgrond voor natuur
- **140** Annual reports for 2008; Programme WOT-04
- **141** Vullings, L.A.E., C. Blok, G. Vonk, M. van Heusden, A. Huisman, J.M. van Linge, S. Keijzer, J. Oldengarm & J.D. Bulens. Omgaan met digitale nationale beleidskaarten
- **142** Vreke, J.,A.L. Gerritsen, R.P. Kranendonk, M. Pleijte, P.H. Kersten & F.J.P. van den Bosch. Maatlat Government – Governance
- **143** Gerritsen, A.L., R.P. Kranendonk, J. Vreke, F.J.P. van den Bosch & M. Pleijte. Verdrogingsbestrijding in het tijdperk van het Investeringsbudget Landelijk Gebied. Een verslag van casusonderzoek in de provincies Drenthe, Noord-Brabant en Noord-Holland
- **144** Luesink, H.H., P.W. Blokland, M.W. Hoogeveen & J.H. Wisman. Ammoniakemissie uit de landbouw in 2006 en 2007
- **145** Bakker de, H.C.M. & C.S.A. van Koppen. Draagvlakonderzoek in de steigers. Een voorstudie naar indicatoren om maatschappelijk draagvlak voor natuur en landschap te meten
- **146** Goossen, C.M., Monitoring recreatiegedrag van Nederlanders in landelijke gebieden. Jaar 2006/2007
- **147** Hoefs, R.M.A., J. van Os & T.J.A. Gies. Kavelruil en Landschap. Een korte verkenning naar ruimtelijke effecten van kavelruil
- **148** Klok, T.L., R. Hille Ris Lambers, P. de Vries, J.E. Tamis & J.W.M. Wijsman. Quick scan model instruments for marine biodiversity policy
- **149** Spruijt, J., P. Spoorenberg & R. Schreuder. Milieueffectiviteit en kosten van maatregelen gewasbescherming
- **150** Ehlert, P.A.I. (rapporteur). Advies Bemonstering bodem voor differentiatie van fosfaatgebruiksnormen
- **151** Wulp van der, N.Y. Storende elementen in het landschap: welke, waar en voor wie? Bijlage bij WOt-paper 1 – Krassen op het landschap
- **152** Oltmer, K., K.H.M. van Bommel, J. Clement, J.J. de Jong, D.P. Rudrum & E.P.A.G. Schouwenberg. Kosten voor habitattypen in Natura 2000-gebieden. Toepassing van de methode Kosteneffectiviteit natuurbeleid
- **153** Adrichem van, M.H.C., F.G. Wortelboer & G.W.W. Wamelink (2010). MOVE. Model for terrestrial Vegetation. Version 4.0
- **154** Wamelink, G.W.W., R.M. Winkler & F.G. Wortelboer. User documentation MOVE4 v 1.0
- **155** Gies de, T.J.A., L.J.J. Jeurissen, I. Staritsky & A. Bleeker. Leefomgevingsindicatoren Landelijk gebied. Inventarisatie naar stand van zaken over geurhinder, lichthinder en fijn stof
- **156** Tamminga, S., A.W. Jongbloed, P. Bikker, L. Sebek, C. van Bruggen & O. Oenema. Actualisatie excretiecijfers landbouwhuisdieren voor forfaits regeling Meststoffenwet
- **157** Van der Salm, C., L. .M. Boumans, G.B.M. Heuvelink & T.C. van Leeuwen. Protocol voor validatie van het nutriëntenemissiemodel STONE op meetgegevens uit het Landelijk Meetnet effecten Mestbeleid
- **158** Bouwma, I.M. Quickscan Natura 2000 en Programma Beheer. Een vergelijking van Programma Beheer met de soorten en habitats van Natura 2000
- **159** Gerritsen, A.L., D.A. Kamphorst, T.A. Selnes, M. van Veen, F.J.P.van den Bosch, L. van den Broek, M.E.A. Broekmeyer, J.L.M. Donders, R.J. Fontein, S. van Tol, G.W.W. Wamelink & P. van der Wielen. Dilemma's en barrières in de praktijk van het natuur- en landschapsbeleid; Achtergronddocument bij Natuurbalans 2009
- **160** Fontein R.J, T.A. de Boer, B. Breman, C.M. Goossen, R.J.H.G. Henkens, J. Luttik & S. de Vries. Relatie recreatie en natuur; Achtergronddocument bij Natuurbalans 2009
- **161** Deneer, J.W. & R. Kruijne. (2010). Atmosferische depositie van gewasbeschermingsmiddelen. Een verkenning van de literatuur verschenen na 2003
- **162** Verburg, R.W., M.E. Sanders, G.H.P. Dirkx, B. de Knegt & J.W. Kuhlman. Natuur, landschap en landelijk gebied. Achtergronddocument bij Natuurbalans 2009
- **163** Doorn van, A.M. & M.P.C.P. Paulissen. Natuurgericht milieubeleid voor Natura 2000-gebieden in Europees perspectief: een verkenning
- **164** Smidt, R.A., J. van Os & I. Staritsky. Samenstellen van landelijke kaarten met landschapselementen, grondeigendom en beheer. Technisch achtergronddocument bij de opgeleverde bestanden
- **165** Pouwels, R., R.P.B. Foppen, M.F. Wallis de Vries, R. Jochem, M.J.S.M. Reijnen & A. van Kleunen, Verkenning LARCH: omgaan met kwaliteit binnen ecologische netwerken
- **166** Born van den, G.J., H.H. Luesink, H.A.C. Verkerk, H.J. Mulder, J.N. Bosma, M.J.C. de Bode & O. Oenema, Protocol voor monitoring landelijke mestmarkt onder een stelsel van gebruiksnormen, versie 2009
- **167** Dijk, T.A. van, J.J.M. Driessen, P.A.I. Ehlert, P.H. Hotsma, M.H.M.M. Montforts, S.F. Plessius & O. Oenema. Protocol beoordeling stoffen Meststoffenwet- Versie 2.1
- **168** Smits, M.J., M.J. Bogaardt, D. Eaton, A. Karbauskas & P. Roza. De vermaatschappelijking van het Gemeenschappelijk Landbouwbeleid. Een inventarisatie van visies in Brussel en diverse EU-lidstaten
- **169** Vreke, J. & I.E. Salverda. Kwaliteit leefomgeving en stedelijk groen
- **170** Hengsdijk, H. & J.W.A. Langeveld. Yield trends and yield gap analysis of major crops in the World
- **171** Horst, M.M.S. ter & J.G. Groenwold. Tool to determine the coefficient of variation of DegT50 values of plant protection products in water-sediment systems for different values of the sorption coefficient
- **172** Boons-Prins, E., P. Leffelaar, L. Bouman & E. Stehfest (2010) Grassland simulation with the LPJmL model
- **173** Smit, A., O. Oenema & J.W.H. van der Kolk. Indicatoren Kwaliteit Landelijk Gebied

#### **2010**

- **174** Boer de, S., M.J. Bogaardt, P.H. Kersten, F.H. Kistenkas, M.G.G. Neven & M. van der Zouwen. Zoektocht naar nationale beleidsruimte in de EU-richtlijnen voor het milieuen natuurbeleid. Een vergelijking van de implementatie van de Vogel- en Habitatrichtlijn, de Kaderrichtlijn Water en de Nitraatrichtlijn in Nederland, Engeland en Noordrijn-Westfalen
- **175** *Jaarrapportage 2009.* WOT-04-001 Koepel<br>**176** *Jaarrapportage 2009.* WOT-04-002 Onderb
- Jaarrapportage 2009. WOT-04-002 Onderbouwend Onderzoek
- **177** Jaarrapportage 2009. WOT-04-003 Advisering Natuur & Milieu
- **178** *Jaarrapportage 2009*. WOT-04-005 M-AVP<br>**179** *Jaarrapportage 2009*. WOT-04-006 Natuur
- **179** Jaarrapportage 2009. WOT-04-006 Natuurplanbureaufunctie
- **180** Jaarrapportage 2009. WOT-04-007 Milieuplanbureaufunctie
- **181** Annual reports for 2009; Programme WOT-04
- **182** Oenema, O., P. Bikker, J. van Harn, E.A.A. Smolders, L.B. Sebek, M. van den Berg, E. Stehfest & H. Westhoek. Quickscan opbrengsten en efficiëntie in de gangbare en biologische akkerbouw, melkveehouderij, varkenshouderij en pluimveehouderij. Deelstudie van project 'Duurzame Eiwitvoorziening'
- **183** Smits, M.J.W., N.B.P. Polman & J. Westerink. Uitbreidingsmogelijkheden voor groene en blauwe diensten in Nederland; Ervaringen uit het buitenland
- **184** Dirkx, G.H.P. (red.). Quick responsefunctie 2009. Verslag van de werkzaamheden
- **185** Kuhlman, J.W., J. Luijt, J. van Dijk, A.D. Schouten & M.J. Voskuilen. Grondprijskaarten 1998-2008

**186** Slangen, L.H.G., R.A. Jongeneel, N.B.P. Polman, E. Lianouridis, H. Leneman & M.P.W. Sonneveld. Rol en betekenis van commissies voor gebiedsgericht beleid

- **187** Temme, A.J.A.M. & P.H. Verburg. Modelling of intensive and extensive farming in CLUE
- 188 Vreke, J. Financieringsconstructies voor landschap
- **189** Slangen, L.H.G. Economische concepten voor beleidsanalyse van milieu, natuur en landschap
- **190** Knotters, M., G.B.M. Heuvelink, T. Hoogland & D.J.J. Walvoort. A disposition of interpolation techniques
- **191** Hoogeveen, M.W., P.W. Blokland, H. van Kernebeek, H.H. Luesink & J.H. Wisman. Ammoniakemissie uit de landbouw in 1990 en 2005-2008
- **192** Beekman, V., A. Pronk & A. de Smet. De consumptie van dierlijke producten. Ontwikkeling, determinanten, actoren en interventies.
- **193** Polman, N.B.P., L.H.G. Slangen, A.T. de Blaeij, J. Vader & J. van Dijk. Baten van de EHS; De locatie van recreatiebedrijven
- **194** Veeneklaas, F.R. & J. Vader. Demografie in de Natuurverkenning 2011; Bijlage bij WOt-paper 3
- **195** Wascher, D.M., M. van Eupen, C.A. Mücher & I.R. Geijzendorffer, Biodiversity of European Agricultural landscapes. Enhancing a High Nature Value Farmland Indicator
- **196** Apeldoorn van, R.C., I.M. Bouwma, A.M. van Doorn, H.S.D. Naeff, R.M.A. Hoefs, B.S. Elbersen & B.J.R. van Rooij. Natuurgebieden in Europa: bescherming en financiering
- **197** Brus, D.J.,, R. Vasat, G. B. M. Heuvelink, M. Knotters, F. de Vries & D. J. J. Walvoort. Towards a Soil Information System with quantified accuracy; A prototype for mapping continuous soil properties
- **198** Groot, A.M.E.& A.L. Gerritsen, m.m.v. M.H. Borgstein, E.J. Bos & P. van der Wielen. Verantwoording van de methodiek Achtergronddocument bij 'Kwalitatieve monitor Systeeminnovaties verduurzaming landbouw'
- **199** Bos, E.J. & M.H. Borgstein. Monitoring Gesloten voer-mest kringlopen. Achtergronddocument bij 'Kwalitatieve monitor Systeeminnovaties verduurzaming landbouw'
- **200** Kennismarkt 27 april 2010; Van onderbouwend onderzoek Wageningen UR naar producten Planbureau voor de Leefomgeving
- **201** Wielen van der, P. Monitoring Integrale duurzame stallen. Achtergronddocument bij 'Kwalitatieve monitor Systeeminnovaties verduurzaming landbouw'
- **202** Groot, A.M.E.& A.L. Gerritsen. Monitoring Functionele agrobiodiversiteit. Achtergrond-document bij 'Kwalitatieve monitor Systeeminnovaties verduurzaming landbouw'
- **203** Jongeneel, R.A. & L. Ge. Farmers' behavior and the provision of public goods: Towards an analytical framework
- **204** Vries, S. de, M.H.G. Custers & J. Boers. Storende elementen in beeld; de impact van menselijke artefacten op de landschapsbeleving nader onderzocht
- **205** Vader, J. J.L.M. Donders & H.W.B. Bredenoord. Zicht op natuur- en landschapsorganisaties; Achtergronddocument bij Natuurverkenning 2011
- **206** Jongeneel, R.A., L.H.G. Slangen & N.B.P. Polman. Groene en blauwe diensten; Een raamwerk voor de analyse van doelen, maatregelen en instrumenten
- **207** Letourneau, A.P, P.H. Verburg & E. Stehfest. Global change of land use systems; IMAGE: a new land allocation module
- **208** Heer, M. de. Het Park van de Toekomst. Achtergronddocument bij Natuurverkenning 2011
- **209** Knotters, M., J. Lahr, A.M. van Oosten-Siedlecka & P.F.M. Verdonschot. Aggregation of ecological indicators for mapping aquatic nature quality. Overview of existing methods and case studies
- **210** Verdonschot, P.F.M. & A.M. van Oosten-Siedlecka. Graadmeters Aquatische natuur. Analyse gegevenskwaliteit Limnodata
- **211** Linderhof, V.G.M. & H. Leneman. Quickscan kosteneffectiviteitsanalyse aquatische natuur
- **212** Leneman, H., V.G.M. Linderhof & R. Michels. Mogelijkheden voor het inbrengen van informatie uit de 'KRW database' in de 'KE database'
- **213** Schrijver, R.A.M., A. Corporaal, W.A. Ozinga & D. Rudrum. Kosteneffectieve natuur in landbouwgebieden; Methode om effecten van maatregelen voor de verhoging van biodiversiteit in landbouwgebieden te bepalen, een test in twee gebieden in Noordoost-Twente en West-Zeeuws-Vlaanderen
- **214** Hoogland, T., R.H. Kemmers, D.G. Cirkel & J. Hunink. Standplaatsfactoren afgeleid van hydrologische model uitkomsten; Methode-ontwikkeling en toetsing in het Drentse Aa-gebied
- **215** Agricola, H.J., R.M.A. Hoefs, A.M. van Doorn, R.A. Smidt & J. van Os. Landschappelijke effecten van ontwikkelingen in de landbouw
- **216** Kramer, H., J. Oldengarm & L.F.S. Roupioz. Nederland is groener dan kaarten laten zien; Mogelijkheden om 'groen' beter te inventariseren en monitoren met de automatische classificatie van digitale luchtfoto's
- **217** Raffe, J.K. van, J.J. de Jong & G.W.W. Wamelink (2011). Kostenmodule Natuurplanner; functioneel ontwerp en software-validatie
- **218** Hazeu, G.W., Kramer, H., J. Clement & W.P. Daamen (2011). Basiskaart Natuur 1990rev
- 219 Boer, T.A. de. Waardering en recreatief gebruik van Nationale Landschappen door haar bewoners
- **220** Leneman, H., A.D. Schouten & R.W. Verburg. Varianten van natuurbeleid: voorbereidende kostenberekeningen; Achtergronddocument bij Natuurverkenning 2011
- **221** Knegt, B. de, J. Clement, P.W. Goedhart, H. Sierdsema, Chr. van Swaay & P. Wiersma. Natuurkwaliteit van het agrarisch gebied
- **2011**
- **222** Kamphorst, D.A. & M.M.P. van Oorschot. Kansen en barrières voor verduurzaming van houtketens
- **223** Salm, C. van der & O.F. Schoumans. Langetermijneffecten van verminderde fosfaatgiften
- **224** Bikker, P., M.M. van Krimpen & G.J. Remmelink. Stikstofverteerbaarheid in voeders voor landbouwhuisdieren; Berekeningen voor de TAN-excretie
- 225 M.E. Sanders & A.L. Gerritsen (red.). Het biodiversiteitsbeleid in Nederland werkt. Achtergronddocument bij Balans van de Leefomgeving 2010
- **226** Bogaart, P.W., G.A.K. van Voorn & L.M.W. Akkermans. Evenwichtsanalyse modelcomplexiteit; een verkennende studie
- **227** Kleunen A. van, K. Koffijberg, P. de Boer, J. Nienhuis, C.J. Camphuysen, H. Schekkerman, K.H. Oosterbeek, M.L. de Jong, B. Ens & C.J. Smit (2010). Broedsucces van kustbroedvogels in de Waddenzee in 2007 en 2008
- **228** Salm, C. van der, L.J.M. Boumans, D.J. Brus, B. Kempen & T.C van Leeuwen. Validatie van het nutriëntenemissiemodel STONE met meetgegevens uit het Landelijk Meetnet effecten Mestbeleid (LMM) en de Landelijke Steekproef Kaarteenheden (LSK).
- **229** Dijkema, K.S., W.E. van Duin, E.M. Dijkman, A. Nicolai, H. Jongerius, H. Keegstra, L. van Egmond, H.J. Venema & J.J. Jongsma. Vijftig jaar monitoring en beheer van de Friese en Groninger kwelderwerken: 1960-2009
- **230** Jaarrapportage 2010. WOT-04-001 Koepel **231** Jaarrapportage 2010. WOT-04-002 – Onderbouwend Onderzoek
- **232** Jaarrapportage 2010. WOT-04-003 Advisering Natuur & Milieu
- **233** Jaarrapportage 2010. WOT-04-005 M-AVP **234** Jaarrapportage 2010. WOT-04-006 –
- Natuurplanbureaufunctie **235** Jaarrapportage 2010. WOT-04-007 – Milieuplanbureaufunctie
- **236** Arnouts, R.C.M. & F.H. Kistenkas. Nederland op slot door
- Natura 2000: de discussie ontrafeld; Bijlage bij WOt-paper 7 – De deur klemt
- **237** Harms, B. & M.M.M. Overbeek. Bedrijven aan de slag met natuur en landschap; relaties tussen bedrijven en natuurorganisaties. Achtergronddocument bij Natuurverkenning 2011
- **238** Agricola, H.J. & L.A.E. Vullings. De stand van het platteland 2010. Monitor Agenda Vitaal Platteland; Rapportage Midterm meting Effectindicatoren
- **239** Klijn, J.A. Wisselend getij. Omgang met en beleid voor natuur en landschap in verleden en heden; een essayistische beschouwing. Achtergronddocument bij Natuurverkenning 2011
- **240** Corporaal, A., T. Denters, H.F. van Dobben, S.M. Hennekens, A. Klimkowska, W.A. Ozinga, J.H.J. Schaminée & R.A.M. Schrijver. Stenoeciteit van de Nederlandse flora. Een nieuwe parameter op grond van ecologische amplitudo's van de Nederlandse plantensoorten en toepassingsmogelijkheden
- **241** Wamelink, G.W.W., R. Jochem, J. van der Greft-van Rossum, C. Grashof-Bokdam, R.M.A. Wegman, G.J. Franke & A.H. Prins. Het plantendispersiemodel DIMO. Verbetering van de modellering in de Natuurplanner
- **242** Klimkowska, A., M.H.C. van Adrichem, J.A.M. Jansen & G.W.W. Wamelink. Bruikbaarheid van WNKmonitoringgegevens voor EC-rapportage voor Natura 2000-gebieden. Eerste fase
- **243** Goossen, C.M., R.J. Fontein, J.L.M. Donders & R.C.M. Arnouts. Mass Movement naar recreatieve gebieden; Overzicht van methoden om bezoekersaantallen te meten
- **244** Spruijt, J., P.M. Spoorenberg, J.A.J.M. Rovers, J.J. Slabbekoorn, S.A.M. de Kool, M.E.T. Vlaswinkel, B. Heijne, J.A. Hiemstra, F. Nouwens & B.J. van der Sluis. Milieueffecten van maatregelen gewasbescherming
- 245 Walker, A.N. & G.B. Woltjer. Forestry in the Magnet model.
- **246** Hoefnagel, E.W.J., F.C. Buisman, J.A.E. van Oostenbrugge & B.I. de Vos. Een duurzame toekomst voor de Nederlandse visserij. Toekomstscenario's 2040
- **247** Buurma, J.S. & S.R.M. Janssens. Het koor van adviseurs verdient een dirigent. Over kennisverspreiding rond phytophthora in aardappelen
- **248** Verburg, R.W., A.L. Gerritsen & W. Nieuwenhuizen. Natuur meekoppelen in ruimtelijke ontwikkeling: een analyse van sturingsstrategieën voor de Natuurverkenning. Achtergronddocument bij Natuurverkenning 2011
- **249** Kooten, T. van & C. Klok. The Mackinson-Daskalov North Sea EcoSpace model as a simulation tool for spatial planning scenarios
- **250** Bruggen van, C., C.M. Groenestein, B.J. de Haan, M.W. Hoogeveen, J.F.M. Huijsmans, S.M. van der Sluis & G.L. Velthof. Ammoniakemissie uit dierlijke mest en kunstmest 1990-2008. Berekeningen met het Nationaal Emissiemodel voor Ammoniak (NEMA)
- **251** Bruggen van, C., C.M. Groenestein, B.J. de Haan, M.W. Hoogeveen, J.F.M. Huijsmans, S.M. van der Sluis & G.L. Velthof. Ammoniakemmissie uit dierlijke mest en kunstmest in 2009. Berekeningen met het Nationaal Emissiemodel voor Ammoniak (NEMA)
- **252** Randen van, Y., H.L.E. de Groot & L.A.E. Vullings. Monitor Agenda Vitaal Platteland vastgelegd. Ontwerp en implementatie van een generieke beleidsmonitor
- **253** Agricola, H.J., R. Reijnen, J.A. Boone, M.A. Dolman, C.M. Goossen, S. de Vries, J. Roos-Klein Lankhorst, L.M.G. Groenemeijer & S.L. Deijl. Achtergronddocument Midterm meting Effectindicatoren Monitor Agenda Vitaal Platteland
- **254** Buiteveld, J. S.J. Hiemstra & B. ten Brink. Modelling global agrobiodiversity. A fuzzy cognitive mapping approach **255** Hal van R., O.G. Bos & R.G. Jak. Noordzee:
- systeemdynamiek, klimaatverandering, natuurtypen en benthos. Achtergronddocument bij Natuurverkenning 2011
- 256 Teal, L.R.. The North Sea fish community: past, present and future. Background document for the 2011 National Nature Outlook
- **257** Leopold, M.F., R.S.A. van Bemmelen & S.C.V. Geelhoed. Zeevogels op de Noordzee. Achtergronddocument bij Natuurverkenning 2011
- **258** Geelhoed, S.C.V. & T. van Polanen Petel. Zeezoogdieren op de Noordzee. Achtergronddocument bij Natuurverkenning 2011
- **259** Kuijs, E.K.M. & J. Steenbergen. Zoet-zoutovergangen in Nederland; stand van zaken en kansen voor de toekomst. Achtergronddocument bij Natuurverkenning 2011
- **260** Baptist, M.J. Zachte kustverdediging in Nederland; scenario's voor 2040. Achtergronddocument bij Natuurverkenning 2011
- **261** Wiersinga, W.A., R. van Hal, R.G. Jak & F.J. Quirijns. Duurzame kottervisserij op de Noordzee. Achtergronddocument bij Natuurverkenning 2011
- **262** Wal J.T. van der & W.A. Wiersinga. Ruimtegebruik op de Noordzee en de trends tot 2040. Achtergronddocument bij Natuurverkenning 2011
- **263** Wiersinga, W.A. J.T. van der Wal, R.G. Jak & M.J. Baptist. Vier kijkrichtingen voor de mariene natuur in 2040. Achtergronddocument bij Natuurverkenning 2011
- 264 Bolman, B.C. & D.G. Goldsborough. Marine Governance. Achtergronddocument bij Natuurverkenning 2011
- 265 Bannink, A. Methane emissions from enteric fermentation in dairy cows, 1990-2008; Background document on the calculation method and uncertainty analysis for the Dutch National Inventory Report on Greenhouse Gas Emissions
- **266** Wyngaert, I.J.J. van den, P.J. Kuikman, J.P. Lesschen, C.C. Verwer & H.H.J. Vreuls. LULUCF values under the Kyoto Protocol; Background document in preparation of the National Inventory Report 2011 (reporting year 2009)
- 267 Helming, J.F.M. & I.J. Terluin. Scenarios for a cap beyond 2013; implications for EU27 agriculture and the cap budget.
- 268 Woltjer, G.B. Meat consumption, production and land use. Model implementation and scenarios.
- **269** Knegt, B. de, M. van Eupen, A. van Hinsberg, R. Pouwels, M.S.J.M. Reijnen, S. de Vries, W.G.M. van der Bilt & S. van Tol. Ecologische en recreatieve beoordeling van

toekomstscenario's van natuur op het land. Achtergronddocument bij Natuurverkenning 2011.

- **270** Bos, J.F.F.P., M.J.W. Smits, R.A.M Schrijver & R.W. van der Meer. Gebiedsstudies naar effecten van vergroening van het Gemeenschappelijk Landbouwbeleid op bedrijfseconomie en inpassing van agrarisch natuurbeheer.
- **271** Donders, J., J. Luttik, M. Goossen, F. Veeneklaas, J. Vreke & T. Weijschede. Waar gaat dat heen? Recreatiemotieven, landschapskwaliteit en de oudere wandelaar. Achtergronddocument bij Natuurverkenning 2011.
- **272** Voorn G.A.K. van & D.J.J. Walvoort. Evaluation of an
- evaluation list for model complexity. **273** Heide, C.M. van der & F.J. Sijtsma. Maatschappelijke
- waardering van ecosysteemdiensten; een handreiking voor publieke besluitvorming. Achtergronddocument bij Natuurverkenning 2011
- **274** Overbeek, M.M.M., B. Harms & S.W.K. van den Burg (2012). Internationale bedrijven duurzaam aan de slag met natuur en biodiversiteit.; voorstudie bij de Balans van de Leefomgeving 2012.
- **275** Os, J. van; T.J.A. Gies; H.S.D. Naeff; L.J.J Jeurissen. Emissieregistratie van landbouwbedrijven; verbeteringen met behulp van het Geografisch Informatiesysteem Agrarische Bedrijven.
- **276** Walsum, P.E.V. van & A.A. Veldhuizen. MetaSWAP\_V7\_2\_0; Rapportage van activiteiten ten behoeve van certificering met Status A.
- **277** Kooten T. van & S.T. Glorius. Modeling the future of het North Sea. An evaluation of quantitative tools available to explore policy, space use and planning options.
- **279** Bilt, W.G.M. van der, B. de Knegt, A. van Hinsberg & J. Clement (2012). Van visie tot kaartbeeld; de kijkrichtingen ruimtelijk uitgewerkt. Achtergronddocument bij Natuurverkenning 2011
- **280** Kistenkas, F.H. & W. Nieuwenhuizen. Rechtsontwikkelingen landschapsbeleid: landschapsrecht in wording. Bijlage bij WOt-paper 12 – 'Recht versus beleid'
- **281** Meeuwsen, H.A.M. & R. Jochem. Openheid van het landschap; Berekeningen met het model ViewScape.
- 282 Dobben, H.F. van. Naar eenvoudige dosis-effectrelaties tussen natuur en milieucondities; een toetsing van de mogelijkheden van de Natuurplanner.
- **283** Gaaff, A. Raming van de budgetten voor natuur op langere termijn; Achtergronddocument bij Natuurverkenning 2011.
- **285** Vries, P. de, J.E. Tamis, J.T. van der Wal, R.G. Jak, D.M.E. Slijkerman and J.H.M. Schobben. Scaling human-induced pressures to population level impacts in the marine environment; implementation of the prototype CUMULEO-RAM model.

**2012**

**286** Keizer-Vlek, H.E. & P.F.M. Verdonschot. Bruikbaarheid van SNL-monitoringgegevens voor EC-rapportage voor Natura 2000-gebieden; Tweede fase: aquatische habitattypen.

- **287** Oenema, J., H.F.M. Aarts, D.W. Bussink, R.H.E.M. Geerts, J.C. van Middelkoop, J. van Middelaar, J.W. Reijs & O. Oenema. Variatie in fosfaatopbrengst van grasland op praktijkbedrijven en mogelijke implicaties voor fosfaatgebruiksnormen.
- **288** Troost, K., D. van de Ende, M. Tangelder & T.J.W. Ysebaert. Biodiversity in a changing Oosterschelde: from past to present
- **289** Jaarrapportage 2011. WOT-04-001 Koepel
- **290** Jaarrapportage 2011. WOT-04-008 Agromilieu
- **291** Jaarrapportage 2011. WOT-04-009 Natuur, Landschap en Platteland
- **292** Jaarrapportage 2011. WOT-04-010 Balans van de Leefomgeving
- **293** Jaarrapportage 2011. WOT-04-011 Natuurverkenning
- **294** Bruggen, C. van, C.M. Groenestein, B.J. de Haan, M.W. Hoogeveen, J.F.M. Huijsmans, S.M. van der Sluis & G.L. Velthof. Ammoniakemissie uit dierlijke mest en kunstmest in 2010; berekeningen met het Nationaal Emissiemodel voor Ammoniak (NEMA).
- **295** Spijker, J.H., H. Kramer, J.J. de Jong & B.G. Heusinkveld. Verkenning van de rol van (openbaar) groen op wijk- en buurtniveau op het hitte-eilandeffect
- **296** Haas, W. de, C.B.E.M. Aalbers, J. Kruit, R.C.M. Arnouts & J. Kempenaar. Parknatuur; over de kijkrichtingen beleefbare natuur en inpasbare natuur
- **297** Doorn, A.M. van & R.A. Smidt. Staltypen nabij Natura 2000 gebieden.
- **298** Luesink, H.H., A. Schouten, P.W. Blokland & M.W. Hoogeveen. Ruimtelijke verdeling ammoniakemissies van beweiden en van aanwenden van mest uit de landbouw.
- **299** Meulenkamp, W.J.H. & T.J.A. Gies. Effect maatregelen reconstructie zandgebieden; pilotgemeente Gemert-Bakel.
- **300** Beukers, R. & B. Harms. Meerwaarde van certificeringsschema's in visserij en aquacultuur om bij te dragen aan het behoud van biodiversiteit
- **301** Broekmeyer, M.E.A., H.P.J. Huiskens, S.M. Hennekens, A. de Jong, M.H. Storm & B. Vanmeulebrouk. Gebruikershandleiding Audittrail Natura 2000.
- **302** Bruggen van, C., C.M. Groenestein, B.J. de Haan, M.W. Hoogeveen, J.F.M. Huijsmans, S.M. van der Sluis & G.L. Velthof. Ammonia emissions from animal manure and inorganic fertilisers in 2009. Calculated with the Dutch National Emissions Model for Ammonia (NEMA)
- **303** Donders, J.L.M. & C.M. Goossen. Recreatie in groen blauwe gebieden. Analyse data Continu Vrijetijdsonderzoek: bezoek, leeftijd, stedelijkheidsgraad en activiteiten van recreanten
- **304** Boesten, J.J.T.I. & M.M.S. ter Horst. Manual of PEARLNEQ v5